**Prepare for what \*Loom\*s ahead**

## **Prepare for what \*Loom\*s ahead**

**Dr Heinz M. Kabutz Last updated 2023-05-04**

**© 2021-2023 Heinz Kabutz – All Rights Reserved**

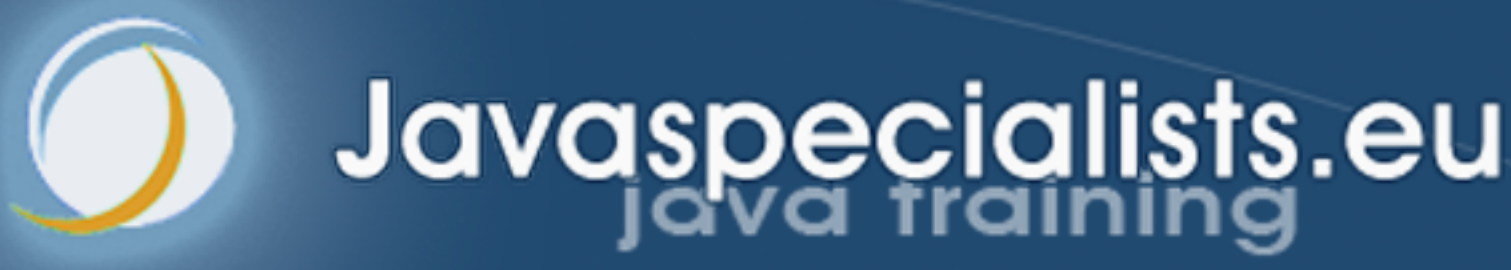

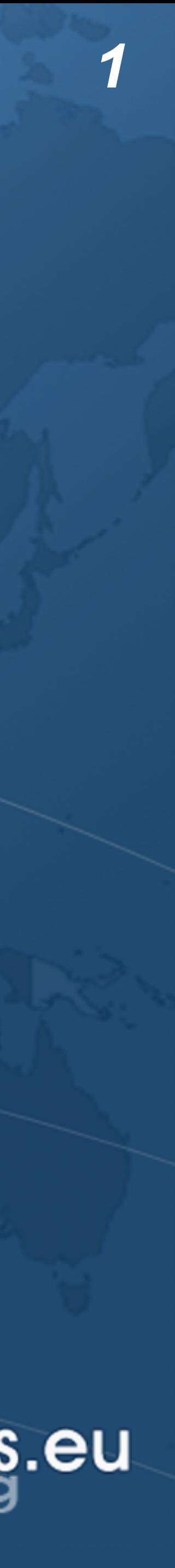

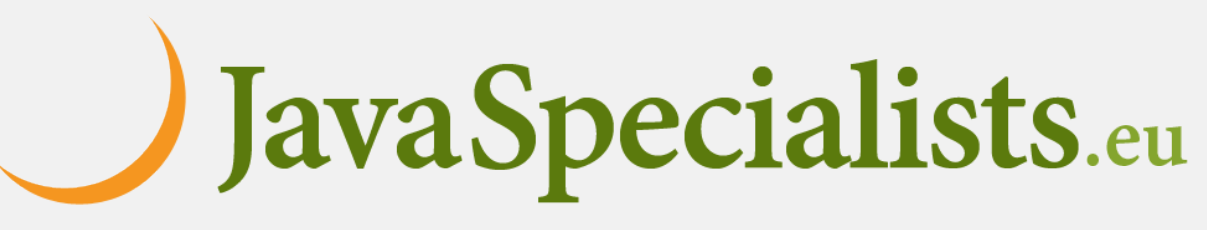

## Heinz Kabutz **The Java Specialists' Newsletter – 308 editions, published since 2000 – www.javaspecialists.eu Please say "hi" after talk and during conference :-) – And we are doing a workshop tomorrow on Java Reflection**

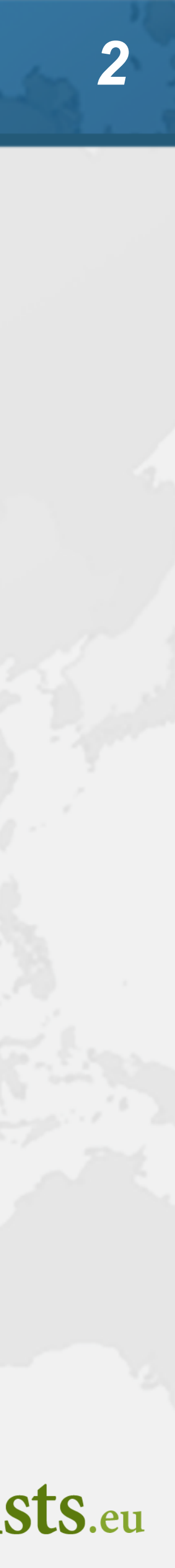

## When is Loom Coming?

- **Virtual threads to be fully released in Java 21**
- **Structured concurrency in an incubator module**
	- **– Will take a bit longer to finish**
	- **– Add with --add-modules jdk.incubator.concurrent**

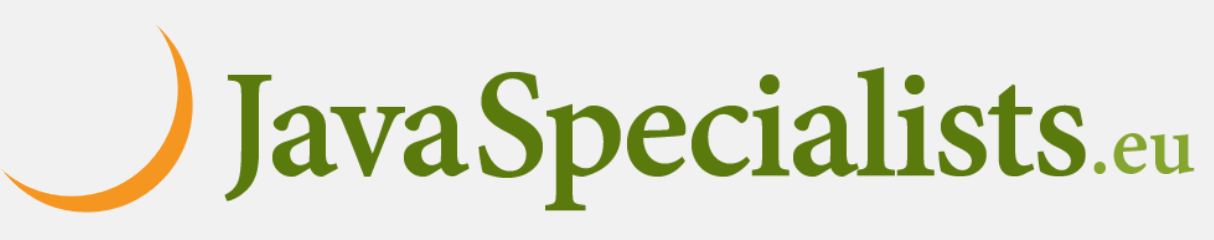

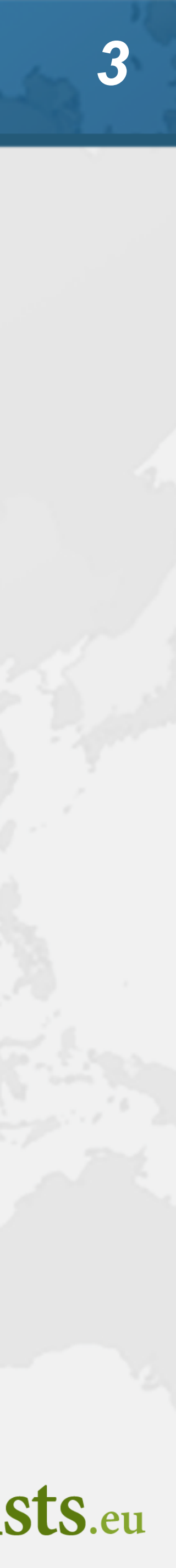

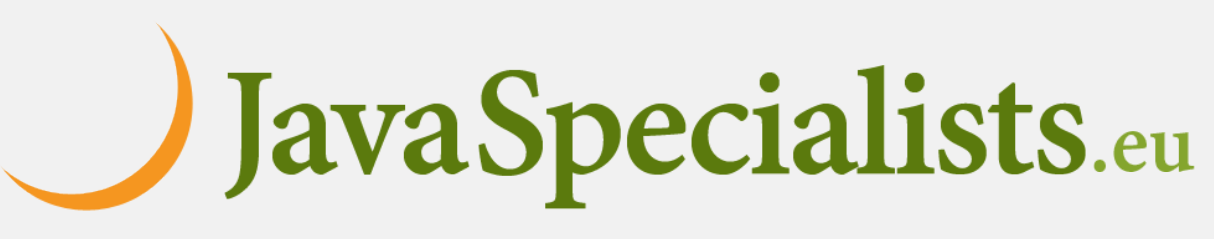

- Why do we need Virtual Threads? **Asynchronous code can be hard to debug 1-to-1 Java thread to platform thread does not scale Welcome to Project Loom**
	- **– Millions of virtual threads in a single JVM**
	- **– Supported by networking, java.util.concurrent, etc.**
		- **• (Almost) Anywhere you would block a thread**

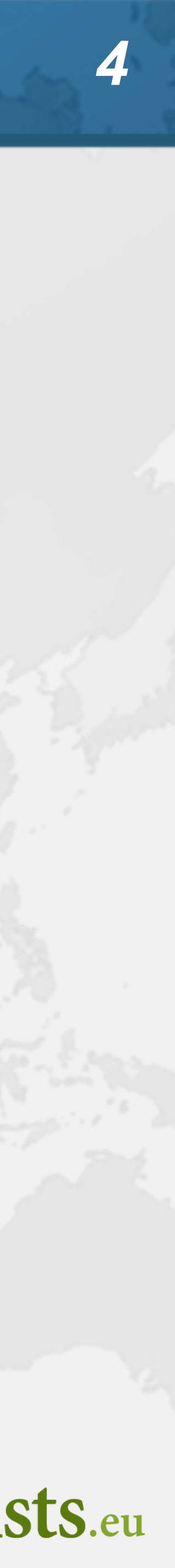

## Parallel Computing

- **C** Solving a problem on many CPUs in parallel
	- **– Large problem is broken into smaller ones, solved in parallel**
	- **– Focus is on solving problems faster**
	- **– Communication overhead reduces speedup possibilities**
- **Typically used on large number of cores**
- **Java: ForkJoin or parallel streams**
- **Examples: Weather prediction, financial trend analysis**

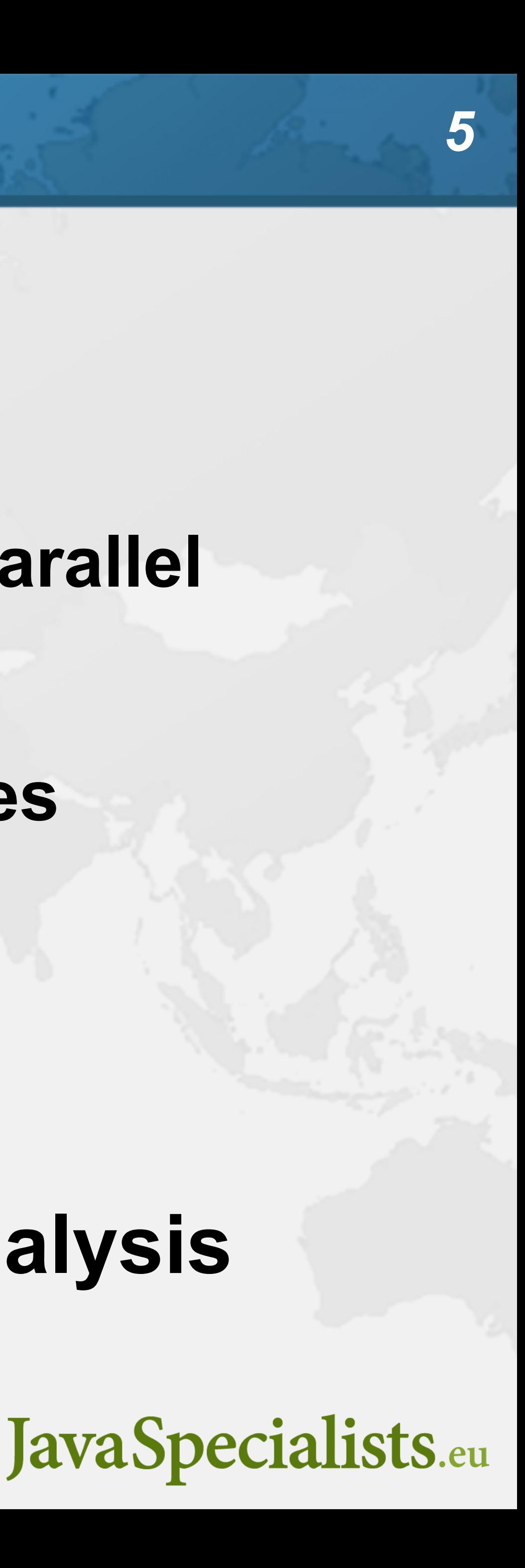

## Concurrent Computing

- **Interacting tasks may execute concurrently**
	- **– Independent tasks simplify architecture**
	- **– Do something useful during wait time (IO, Locks, etc.)**
	- **– Focus on task interaction (memory integrity, progress)**
	- **– Does not always scale well with native threads**
- **Can be used on any number of cores**
- **Java: Structured concurrency, virtual threads**
- **Examples: Blocking IO, background tasks**

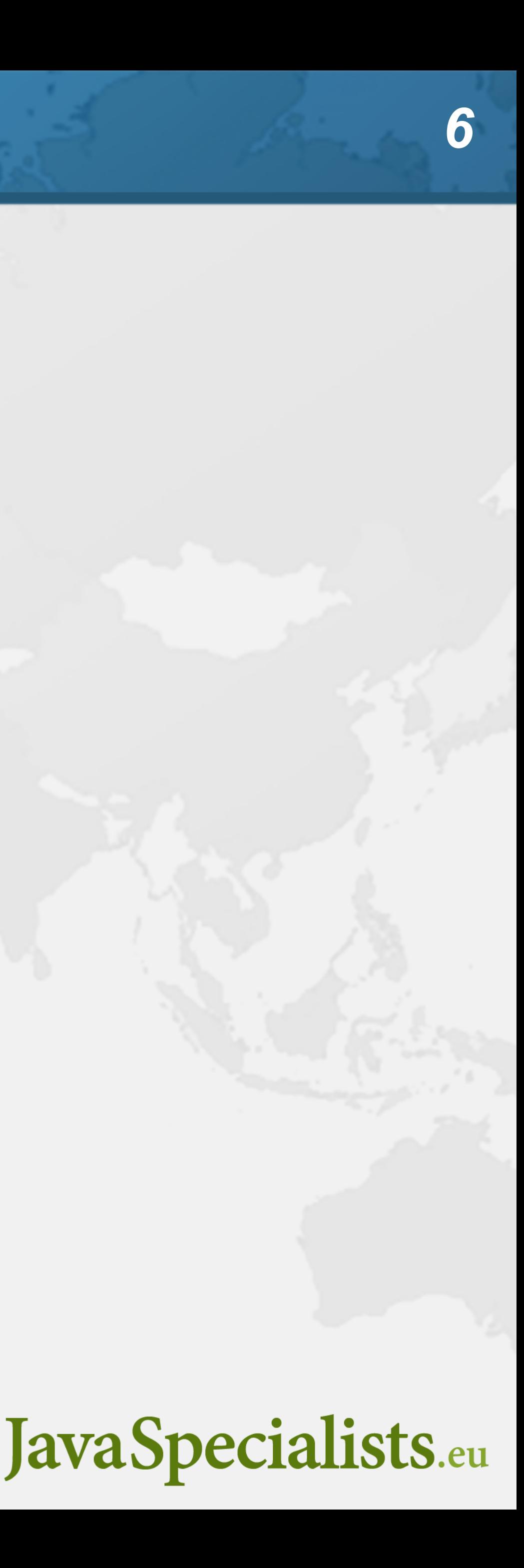

## Best Deal Search

**Our webpage server requires 4 steps**

- **1. Scan request for search terms**
- **2. Search partner websites**
- **3. Create advertising links**
- **4. Collate results from partner websites**

**We can reorder some steps without affecting result**

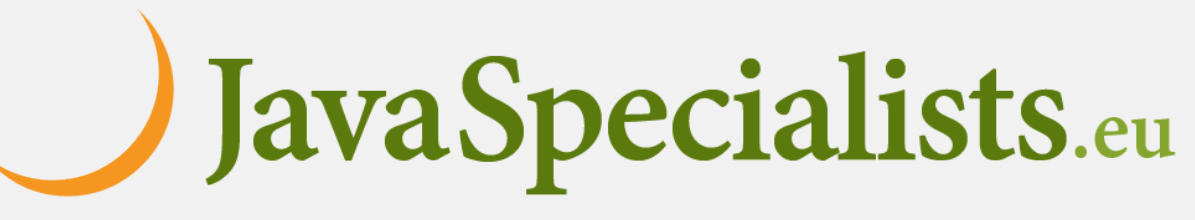

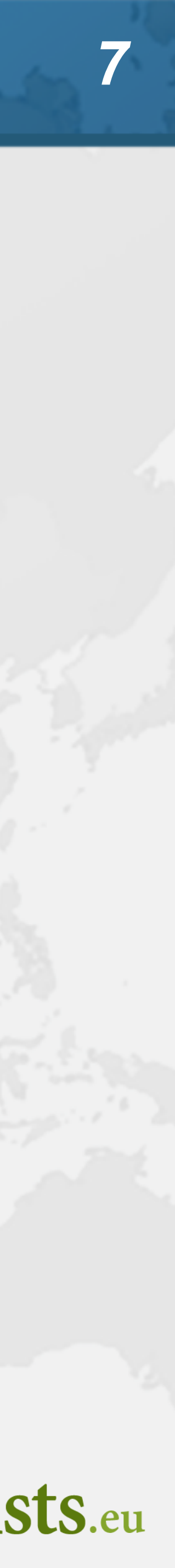

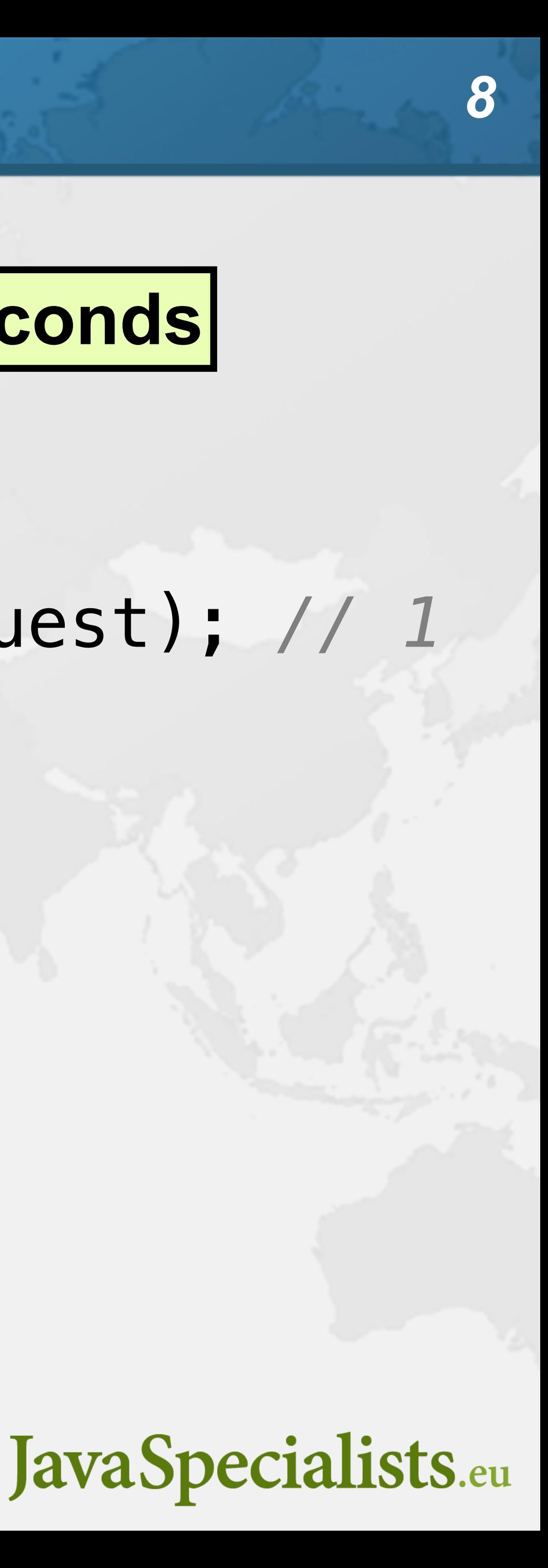

### Sequential Best Deal Search **Sequential processing is the simplest public void** renderPage(HttpRequest request) { List<SearchTerm> terms = scanForSearchTerms(request); *// 1* List<SearchResult> results = terms.stream() .map(SearchTerm::searchOnPartnerSite) *// 2* .toList(); createAdvertisingLinks(request); *// 3* results.forEach(**this**::collateResult); *// 4*

}

### **4.3 seconds**

### Page Renderer with Future **• Search partner sites in the background with Callable – We might get better performance this way – If we are lucky, search results are ready when we need them**

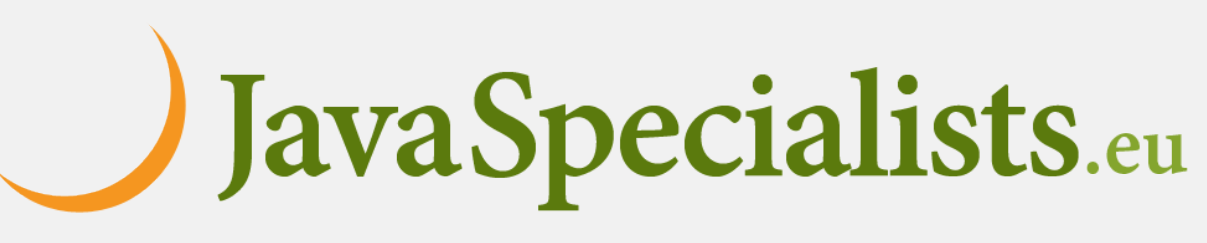

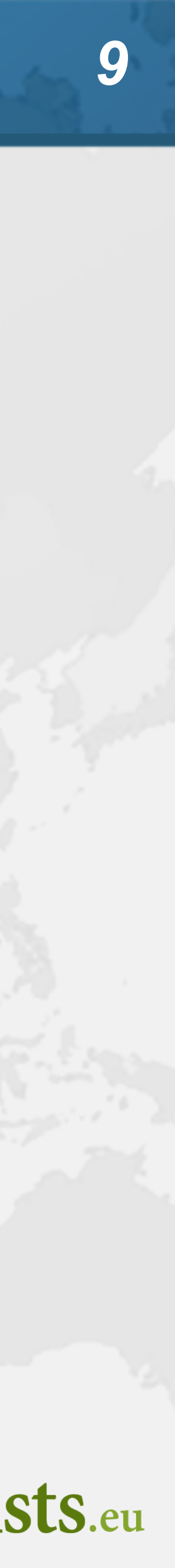

## Searching in Background Thread

**public class** FutureRenderer **extends** BasicRenderer { **private final** ExecutorService **executor**; public FutureRenderer(ExecutorService executor) { **this**.**executor** = executor;

 } **public void** renderPage(HttpRequest request) **throws** ExecutionException, InterruptedException { List<SearchTerm> terms = scanForSearchTerms(request); *// 1* Callable<List<SearchResult>> task = () -> terms.stream()

 .map(SearchTerm::searchOnPartnerSite) *// 2* .toList();

 Future<List<SearchResult>> results = **executor**.submit(task); createAdvertisingLinks(request); *// 3* results.get().forEach(**this**::collateResult); *// 4*

}

}

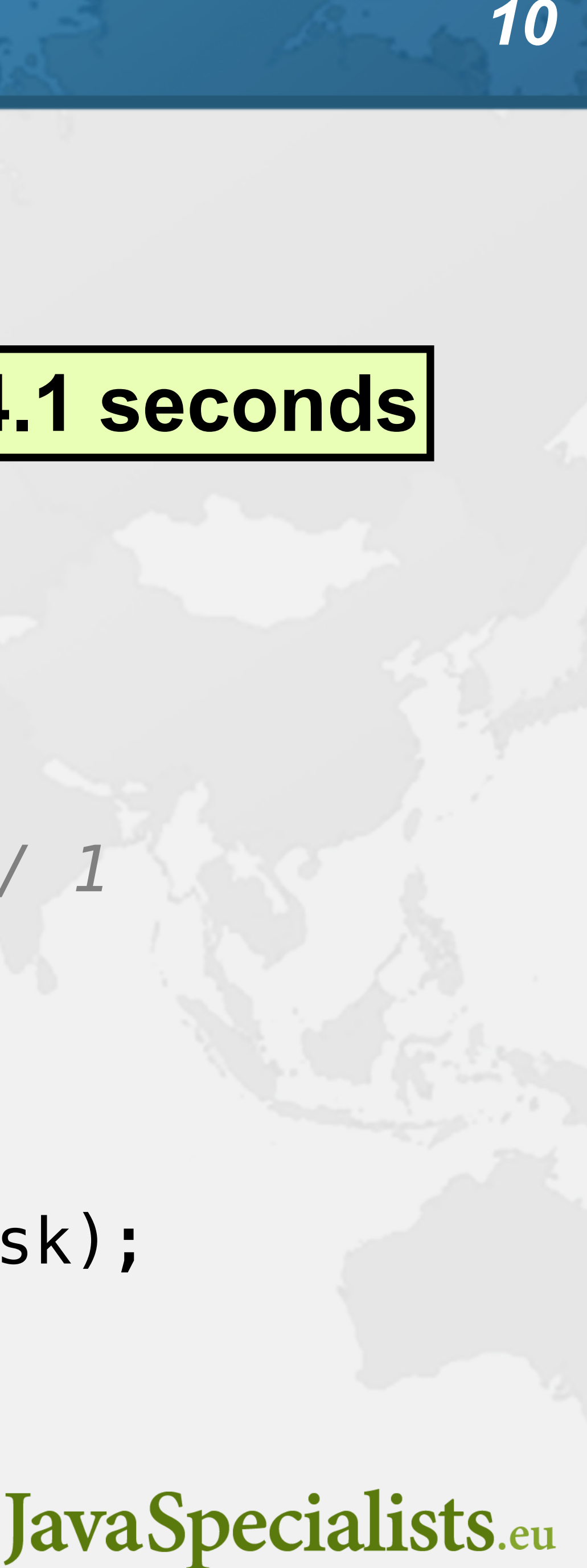

### **4.1 seconds**

### CompletableFuture

- **Convert each step into a CompletableFuture**
	- **– Then combine these using** *allOf()*
	- **– Code is slightly faster, but a whole lot more complicated • Need separate pools for CPU and IO bound tasks**
		-

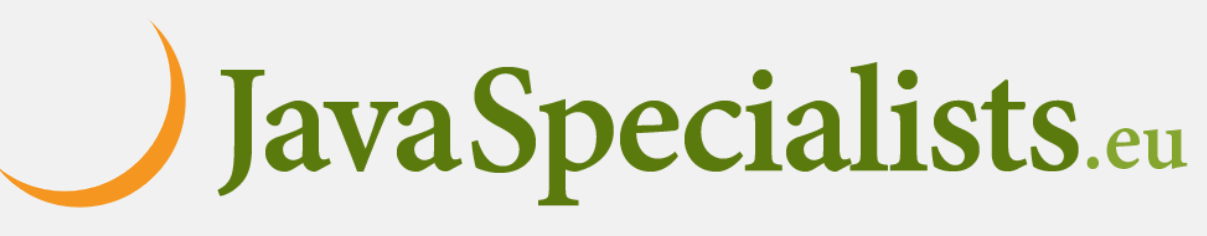

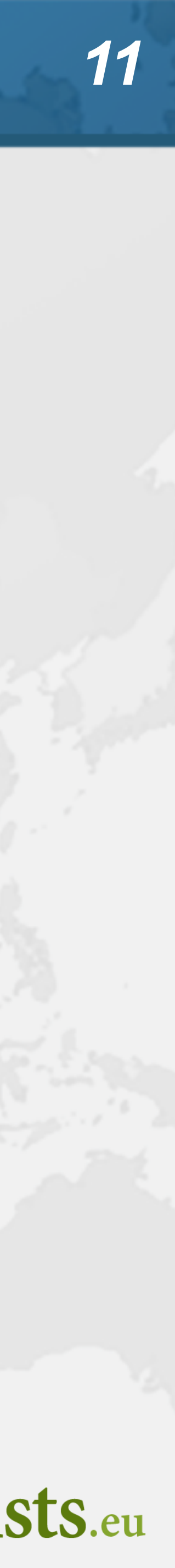

## Modeling Control Flow

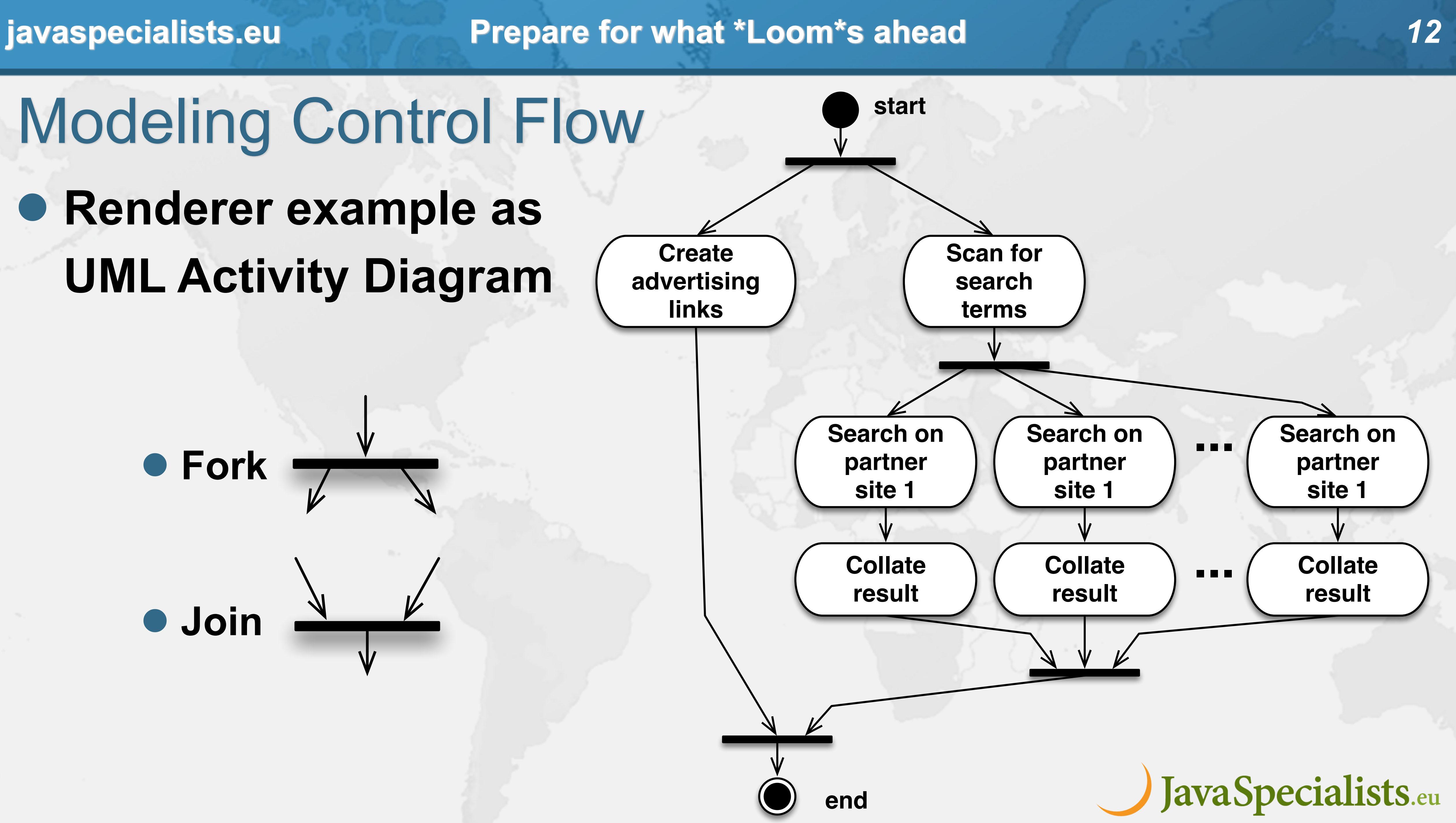

### **Renderer example as UML Activity Diagram**

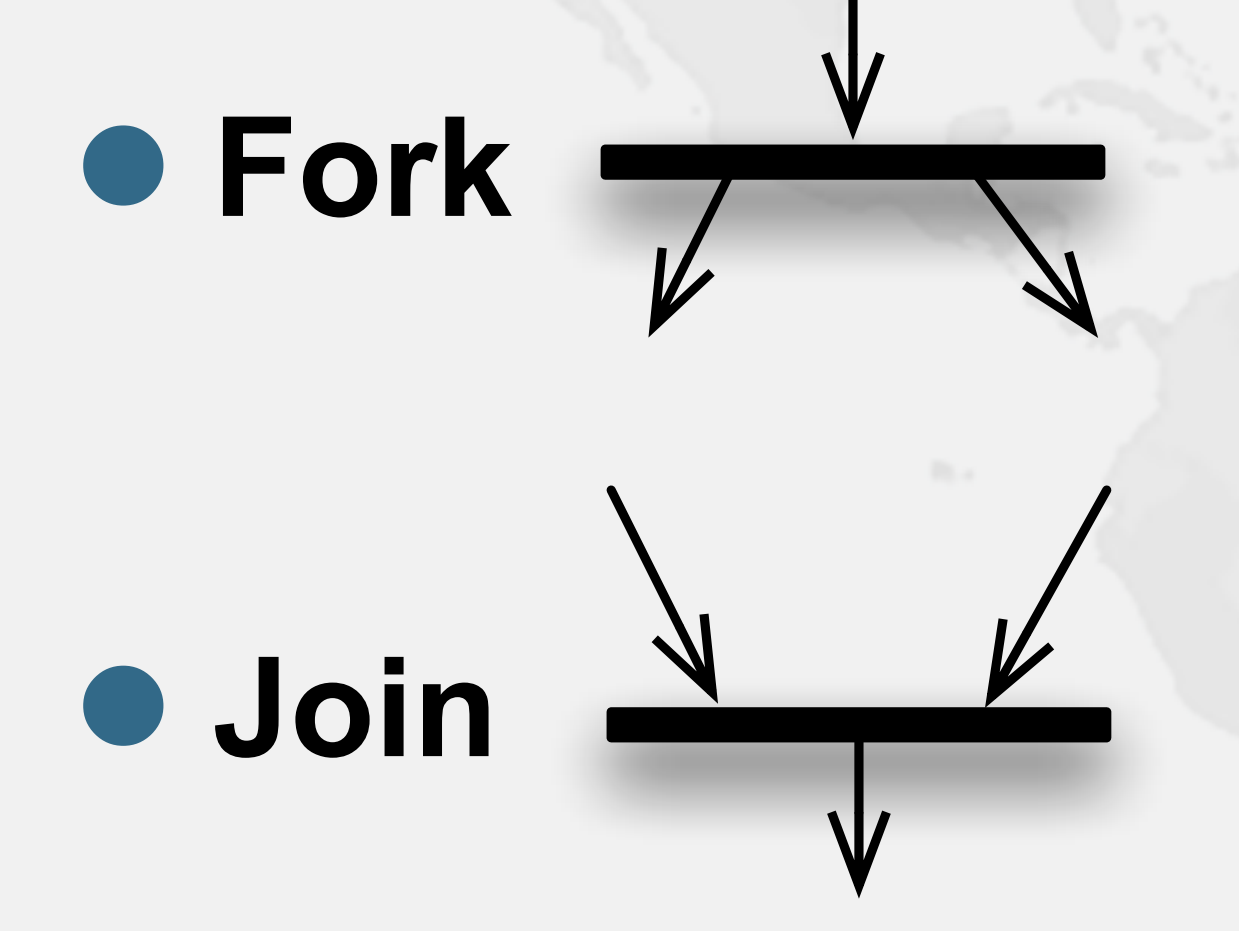

## **renderPage()** with CompletableFuture

**public class** RendererCF **extends** BasicRenderer { **private final** ExecutorService **cpuPool, ioPool**; **public** RendererCF(ExecutorService cpuPool, ExecutorService ioPool) { **this**.**cpuPool** = cpuPool; **this**.**ioPool** = ioPool; } **public void** renderPage(HttpRequest request) {

 **private** CompletableFuture<Void> createAdvertisingLinksCF(HttpRequest request) { **return** CompletableFuture.*runAsync*( () -> createAdvertisingLinks(request), **cpuPool**); JavaSpecialists.eu

 renderPageCF(request).join(); }

 **public** CompletableFuture<Void> renderPageCF(HttpRequest request) { **return** CompletableFuture.*allOf*(createAdvertisingLinksCF(request), scanSearchTermsCF(request).thenCompose(**this**::searchAndCollateResults)); }

}

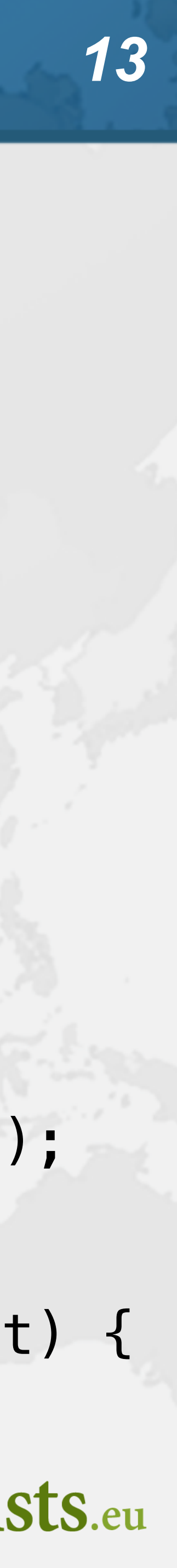

## **searchAndCollateResults()**

 **private** CompletableFuture<List<SearchTerm>> scanSearchTermsCF( HttpRequest request) { **return** CompletableFuture.*supplyAsync*( () -> scanForSearchTerms(request), **cpuPool**); } **private** CompletableFuture<Void> searchAndCollateResults( List<SearchTerm> list) { **return** CompletableFuture.*allOf*( list.stream() .map(**this**::searchAndCollate) .toArray(CompletableFuture<?>[]::**new**)  $\left( \begin{array}{c} \frac{1}{2} \\ \frac{1}{2} \end{array} \right)$ }

 **private** CompletableFuture<Void> searchAndCollate(SearchTerm term) { **return** searchOnPartnerSiteCF(term).thenCompose(**this**::collateResultCF); }

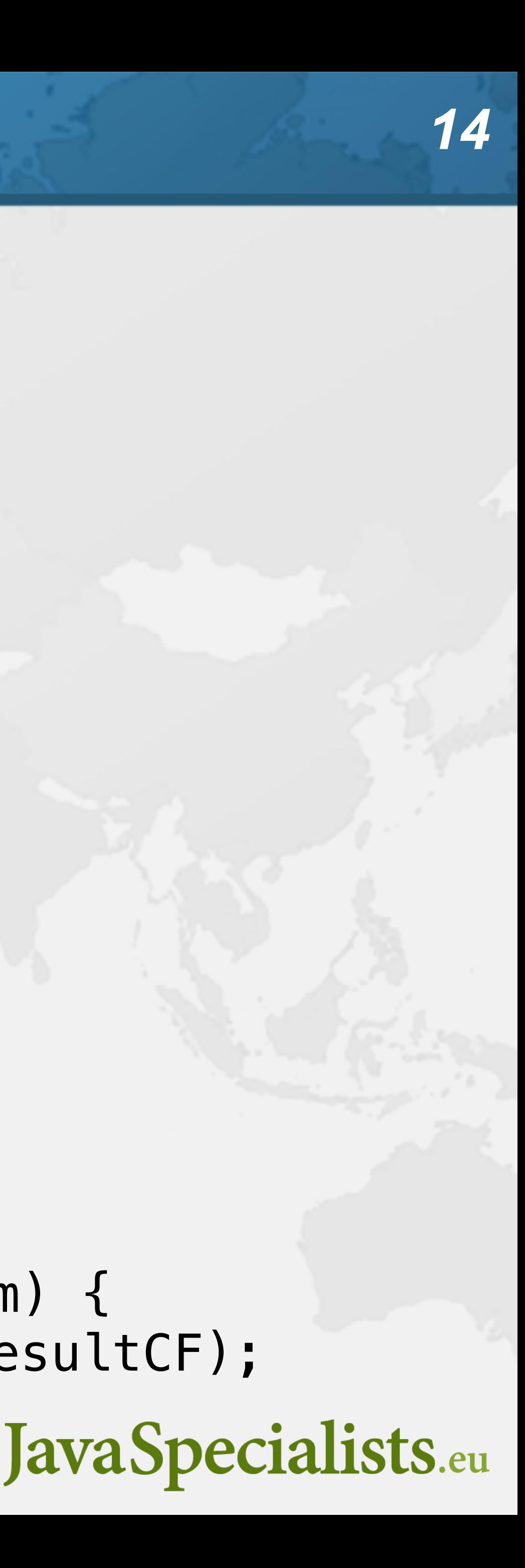

## Tasks Wrapped in CompletableFutures

 **private** CompletableFuture<SearchResult> searchOnPartnerSiteCF( SearchTerm term) { **return** CompletableFuture.*supplyAsync*( term::searchOnPartnerSite, **ioPool**); }

 **private** CompletableFuture<Void> collateResultCF(SearchResult data) { **return** CompletableFuture.*runAsync*( () -> collateResult(data), **cpuPool**);

}

}

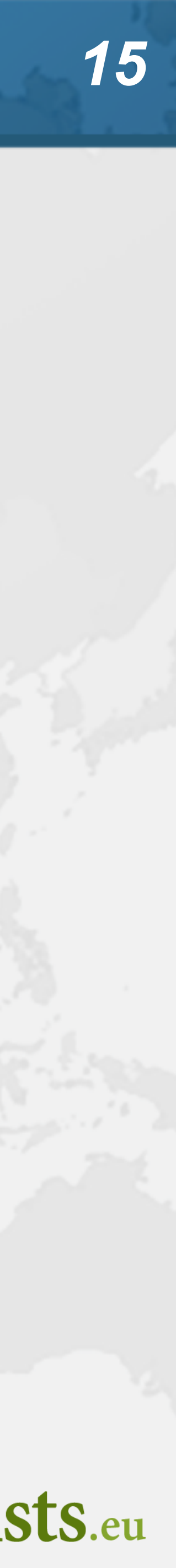

### **0.9 seconds**

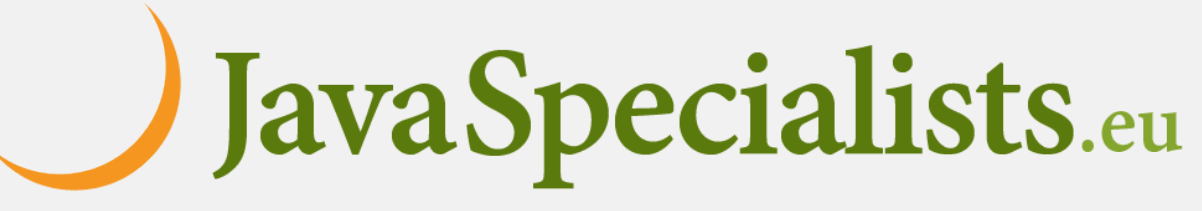

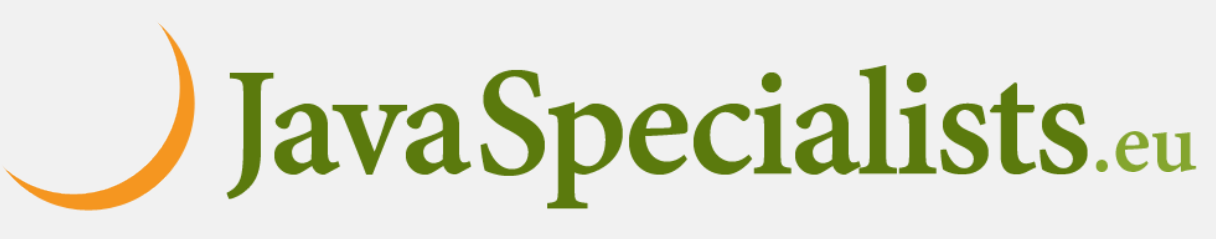

## What about plain Thread? **Could we simply create one thread per task? – Code would be simpler than with the CompletableFuture**

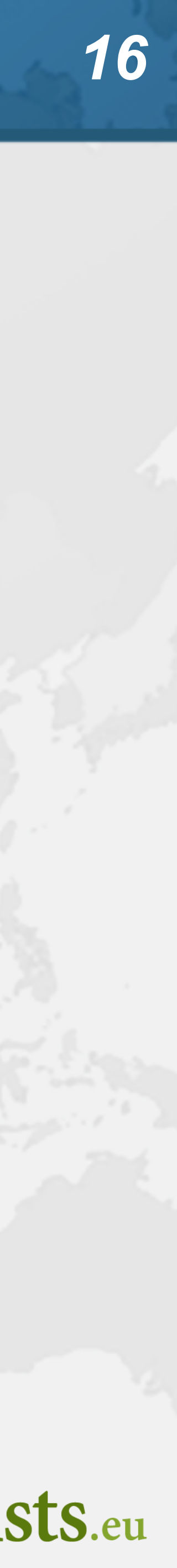

- 
- 
- 

## **renderPage()** with platform threads

**public void** renderPage(HttpRequest request) **throws** InterruptedException { Thread createAdvertisingThread = **new** Thread(() -> createAdvertisingLinks(request)); *// 3* createAdvertisingThread.start(); Collection<Thread> searchAndCollateThreads = scanForSearchTerms(request).stream() *// 1*  $\texttt{map}(\text{term} \rightarrow \text{E})$ Thread thread =  $new$  Thread(// 2  $\&$  4 () -> collateResult(term.searchOnPartnerSite())); thread.start(); **return** thread; }) .toList(); createAdvertisingThread.join(); **for** (Thread searchAndCollateThread : searchAndCollateThreads) searchAndCollateThread.join();

}

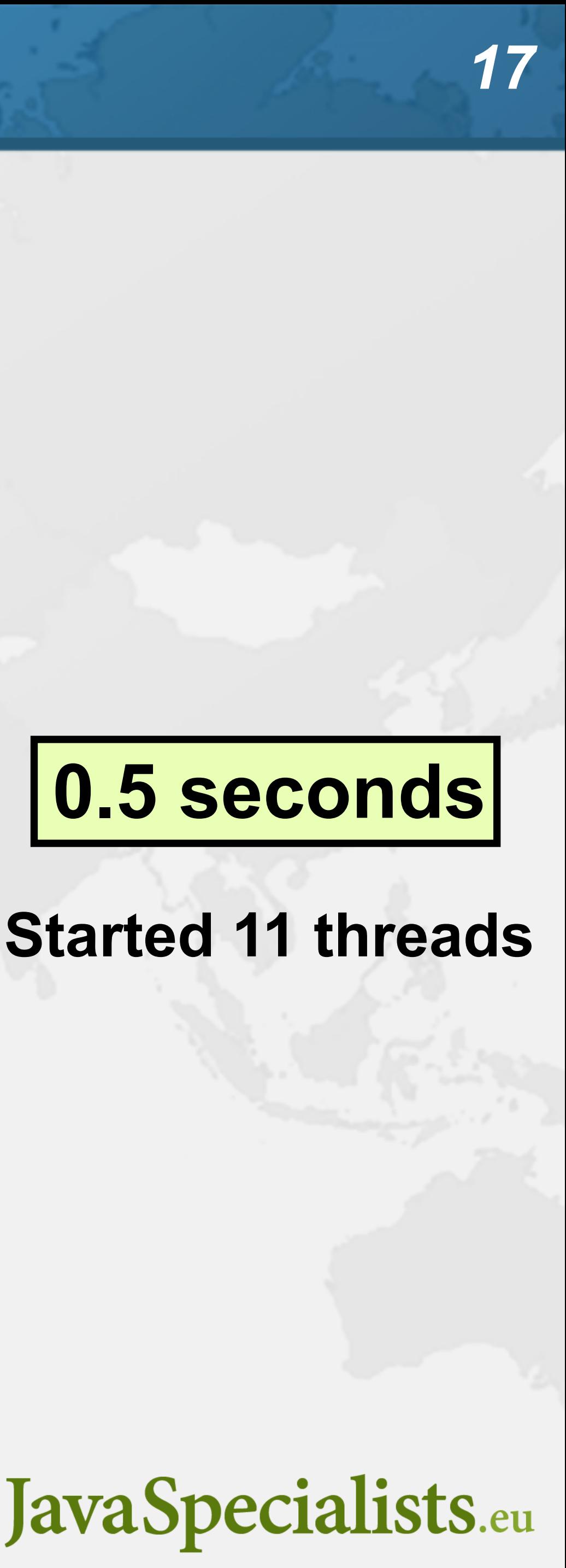

### **0.5 seconds**

**Started 11 threads**

### Not scalable

### **Even one thread per client connection is too many – In our example we could be launching dozens of threads**

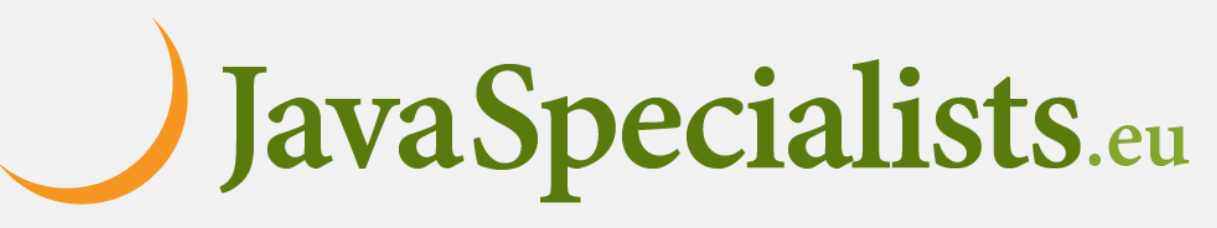

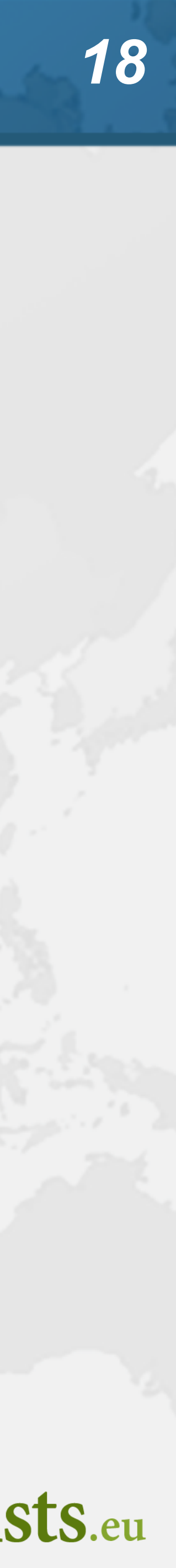

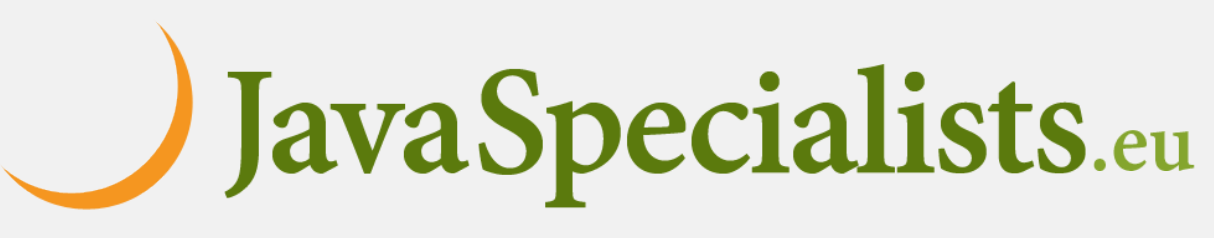

### Virtual Threads

- **Lightweight, less than 1 kilobyte**
	- **– Fast to create**
	- **– Over 23 million virtual threads in 16 GB of memory**
- **Executed by carrier threads**
	- **– Scheduler is a ForkJoinPool**
		- **• Carriers are always daemon threads**

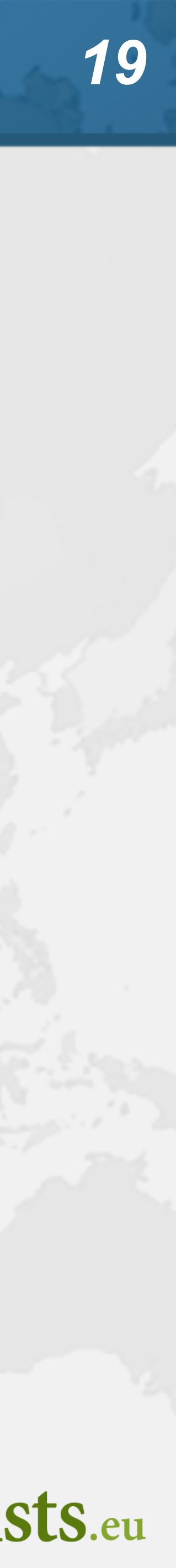

## Configuring Carrier Threads

- **# threads is Runtime.getRuntime().availableProcessors()**
	- **– Configure size with jdk.virtualThreadScheduler.parallelism**
	- **– Can temporarily increase due to ManagedBlocker**
		- **• Configure with jdk.virtualThreadScheduler.maxPoolSize**
- **Moved off carrier threads when blocking on IO – Also with waiting on synchronizers from java.util.concurrent**
	-

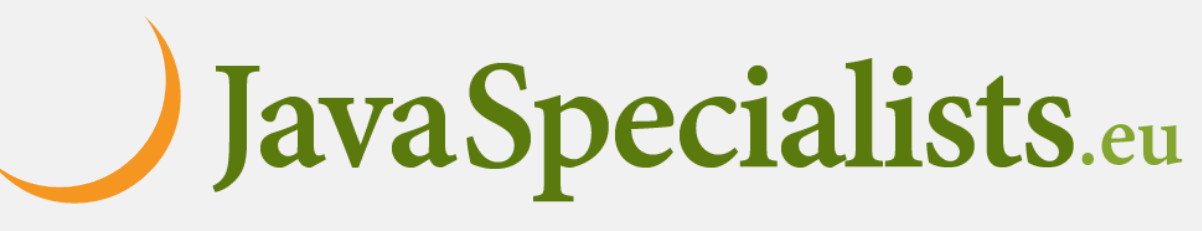

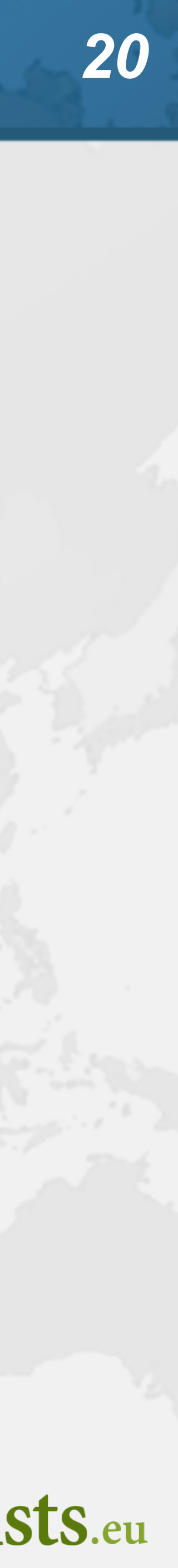

## Before we continue ...

### **A small gift for you (no, it's not tsikoudia - expires at 12:45)** tinyurl.com/devoxx-el

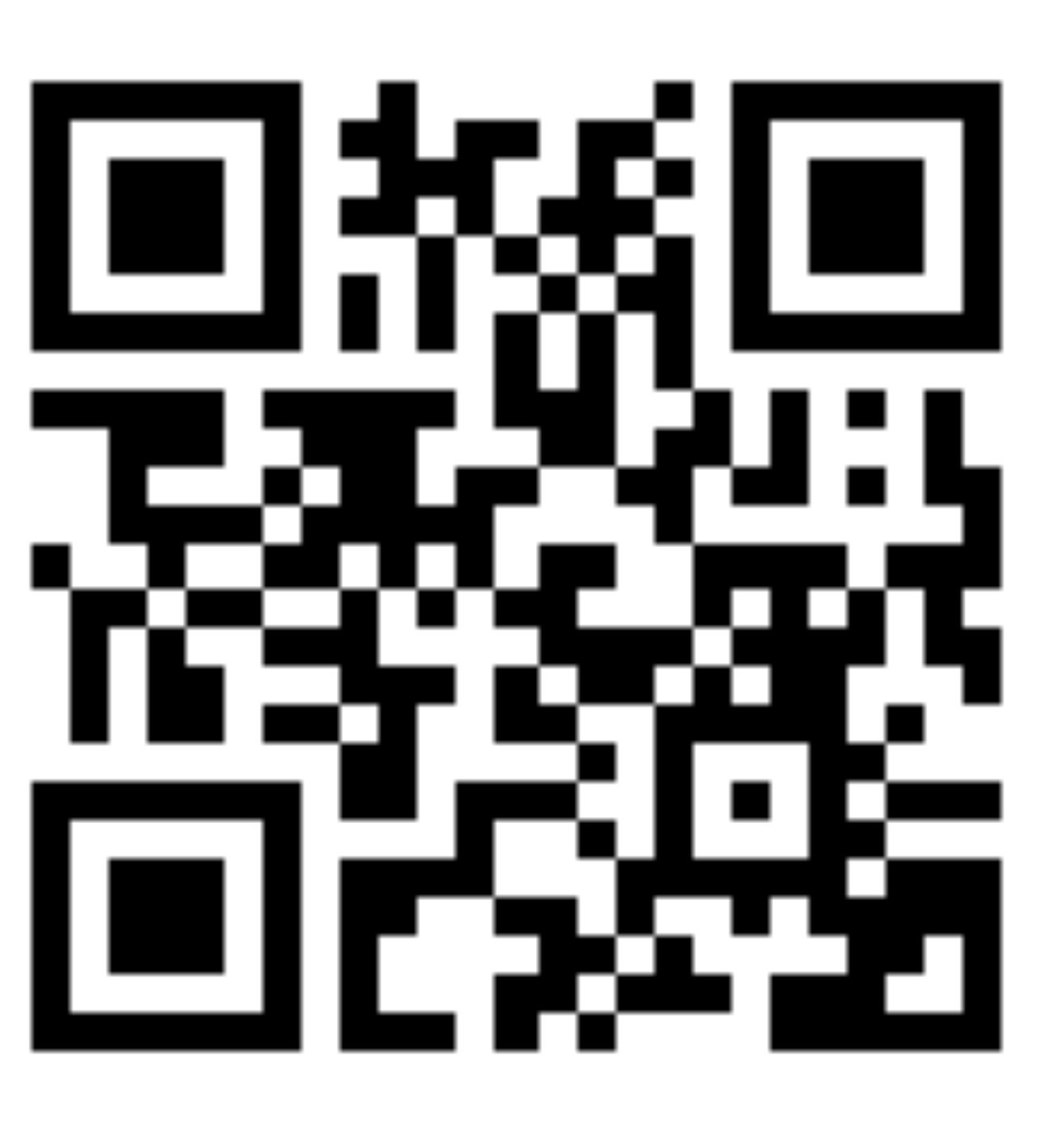

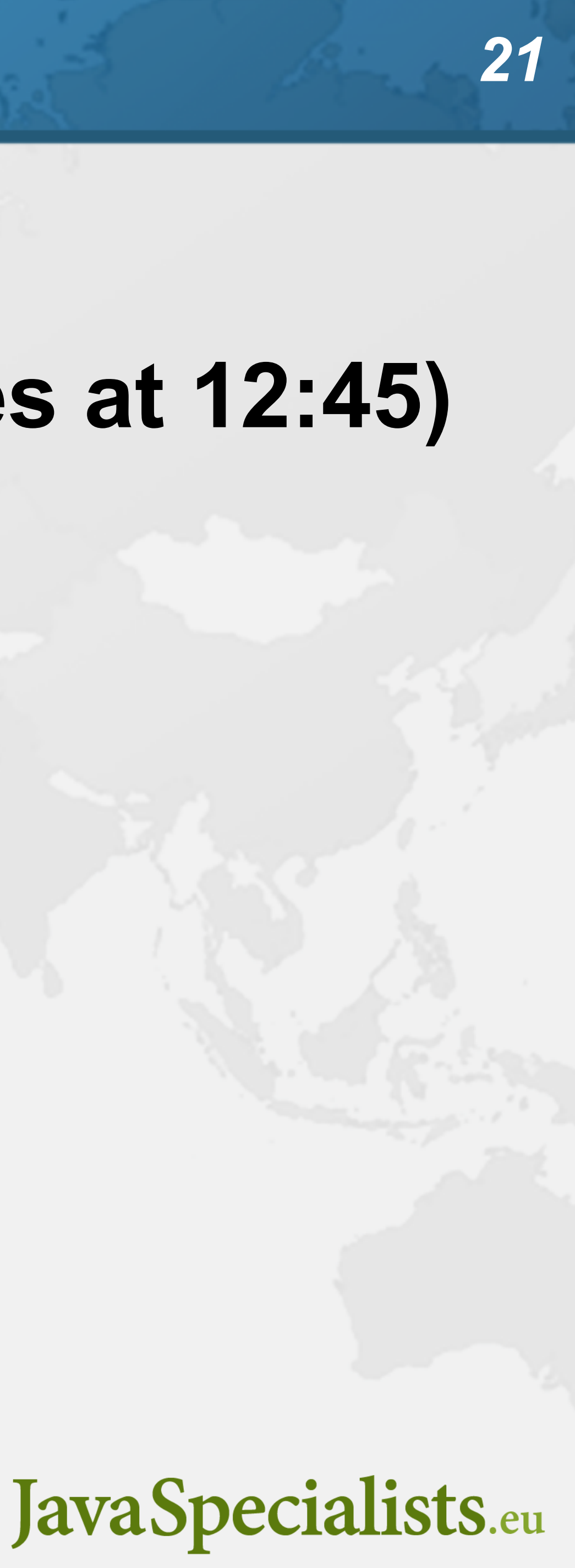

## Let's go back to SingleThreadedRenderer

### **If threads are unlimited and free, why not create a new virtual**

**thread for every task?**

### **This is how our single-threaded renderer looked**

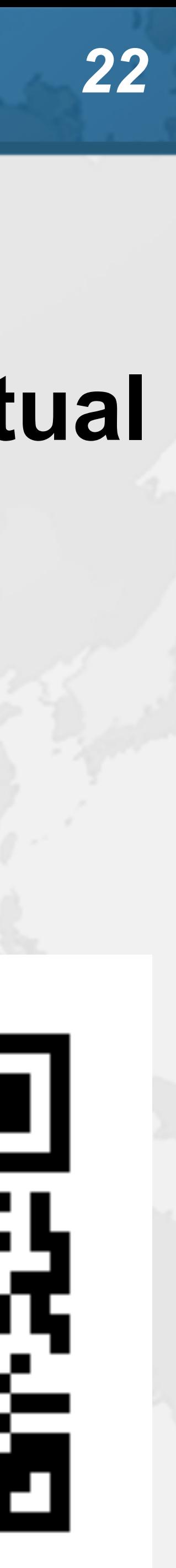

**public void** renderPage(HttpRequest request) { List<SearchTerm> terms = scanForSearchTerms(request); *// 1* List<SearchResult> results = terms.stream() .map(SearchTerm::searchOnPartnerSite) *// 2* .toList(); createAdvertisingLinks(request); *// 3*

results.forEach(**this**::collateResult); *// 4*

}

tinyurl.com/devoxx-el

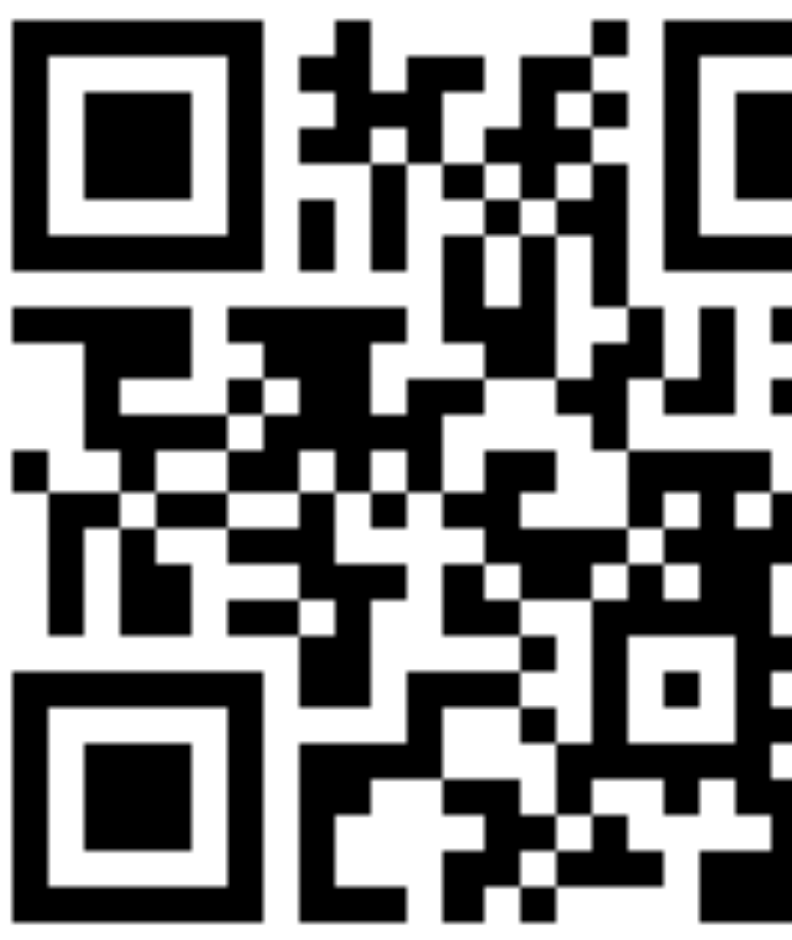

## Virtual threads galore

**public void** renderPage(HttpRequest request) **throws** InterruptedException { Thread createAdvertisingThread = Thread.*startVirtualThread*( () -> createAdvertisingLinks(request)); *// 3* Collection<Thread> searchAndCollateThreads = scanForSearchTerms(request).stream() *// 1* .map(term -> Thread.*startVirtualThread*( *// 2 & 4* () -> collateResult(term.searchOnPartnerSite()))) .toList(); createAdvertisingThread.join(); **for** (Thread searchThread : searchAndCollateThreads) **0.5 seconds**

searchThread.join();

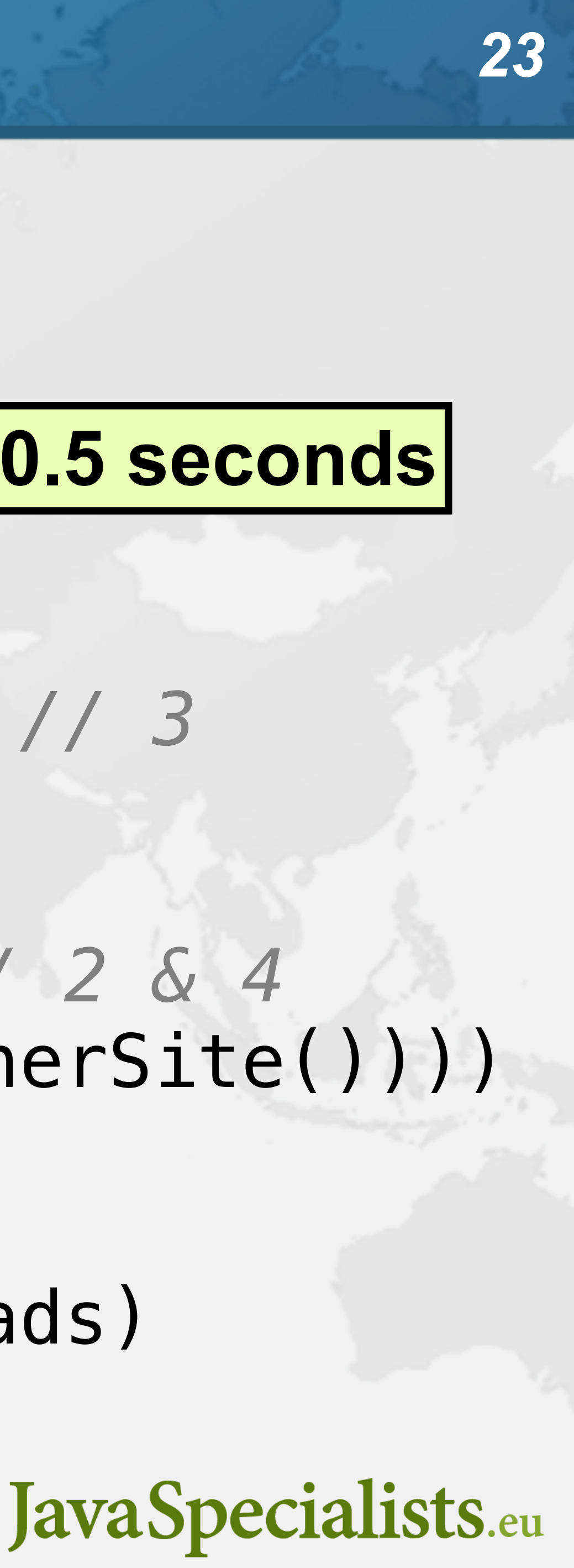

## How to create virtual threads

- **Individual threads**
	- **– Thread.startVirtualThread(Runnable)**
	- **– Thread.ofVirtual().start(Runnable)**
- **ExecutorService**
	- **– Executors.newVirtualThreadPerTaskExecutor()**
	- **– ExecutorService is now AutoCloseable**
		- **• close() calls shutdown() and awaitTermination()**

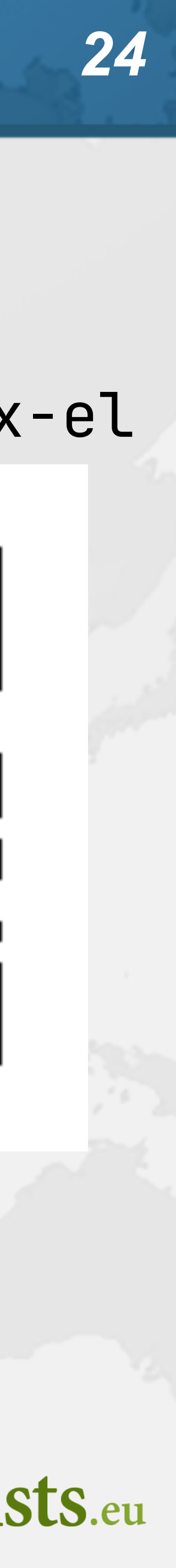

### tinyurl.com/devoxx-el

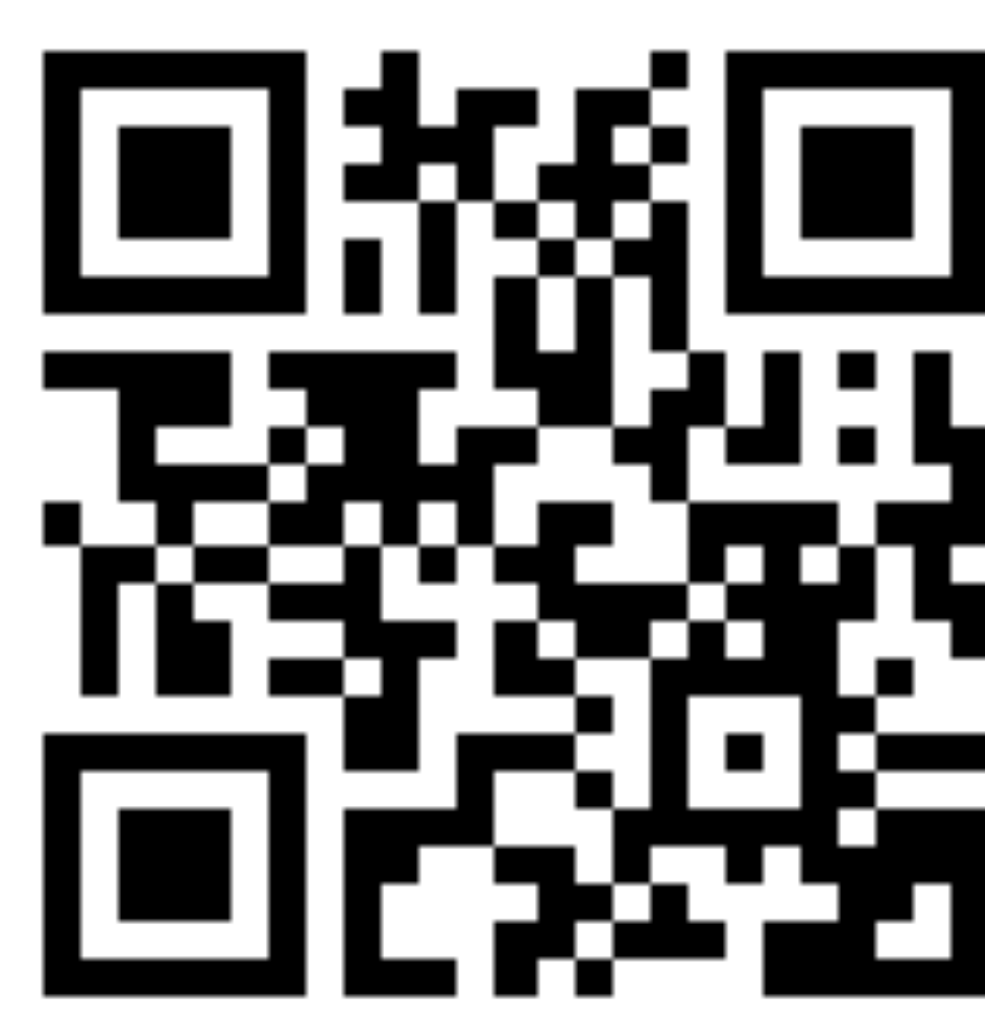

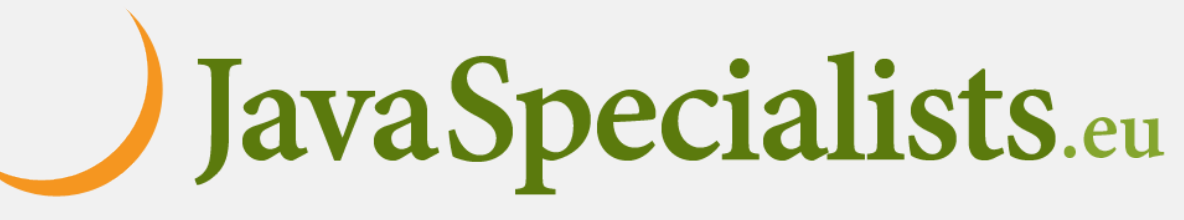

### Using ExecutorService - Unstructured **public void** renderPage(HttpRequest request) { **try** (ExecutorService mainPool = Executors.*newVirtualThreadPerTaskExecutor*()) { mainPool.submit(() -> createAdvertisingLinks(request)); *// 3*  $mainPool$ .submit(()  $\rightarrow$  { List<SearchTerm> terms = scanForSearchTerms(request); *// 1* **try** (ExecutorService searchAndCollatePool = Executors.newVirtualThreadPerTaskExecutor()) { terms.forEach(term -> searchAndCollatePool.submit( *// 2 & 4* () -> collateResult(term.searchOnPartnerSite())));  $\qquad \qquad \}$  }); } }

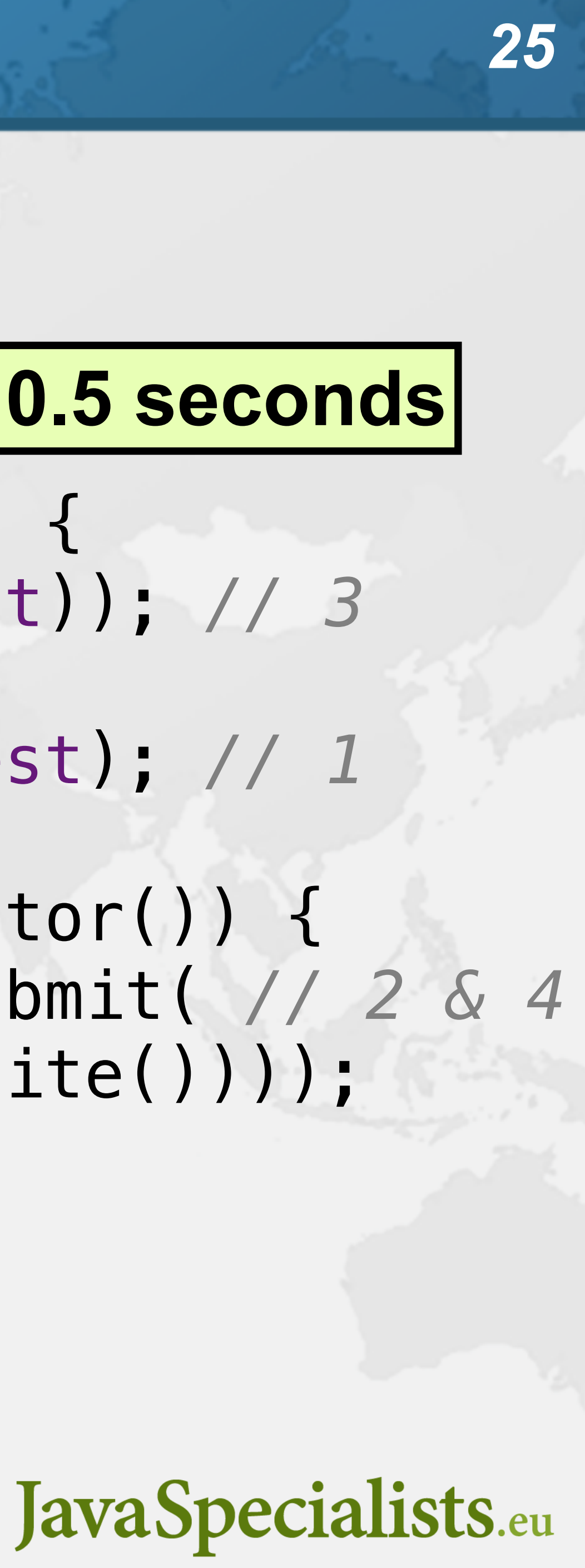

**0.5 seconds**

## Structured Concurrency (Incubator) **Better approach for describing concurrent flows**

**– https://openjdk.org/jeps/428**

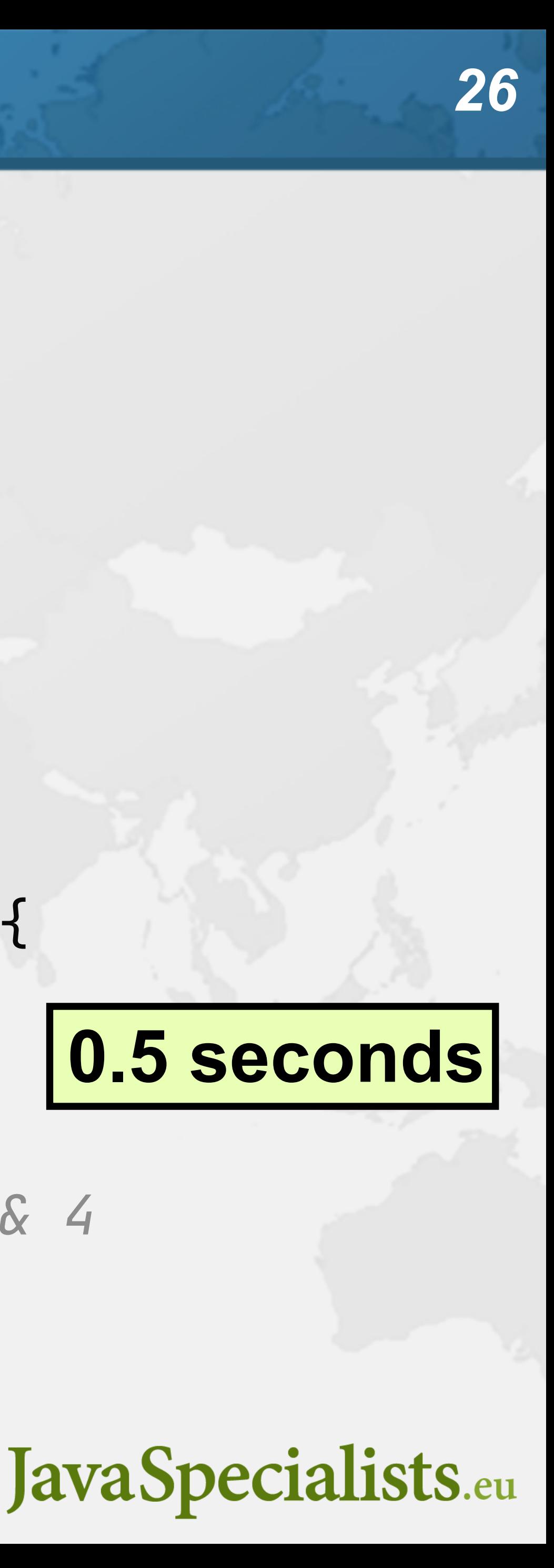

**Idioms are still being developed, e.g.** public void renderPage(HttpRequest request) throws InterruptedException, ExecutionException { try (var scope = new StructuredTaskScope.ShutdownOnFailure()) { scope.fork(() -> createAdvertisingLinks(request)); *// 3* List<SearchTerm> terms = scanForSearchTerms(request); *// 1* terms.forEach(term -> scope.fork( () -> collateResult(term.searchOnPartnerSite()))); *// 2 & 4* scope.join(); *// Join all forks* scope.throwIfFailed(); *// ... and propagate errors* }

}

# **0.5 seconds**

## InterruptedException

- **Long-running methods should check if "interrupted"**
	- **– And avoid "swallowing" InterruptedException**
- **StructuredDemo**

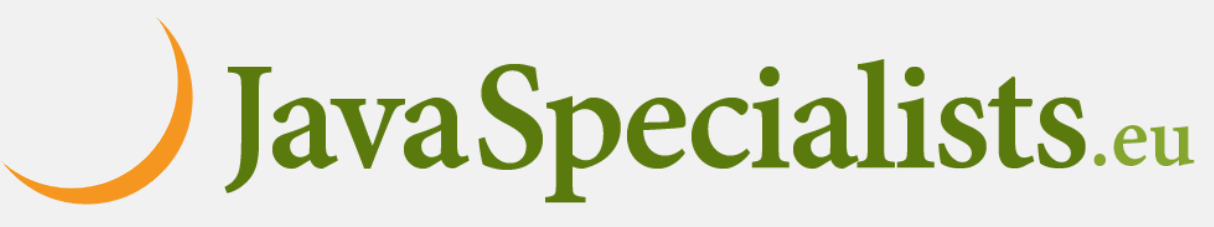

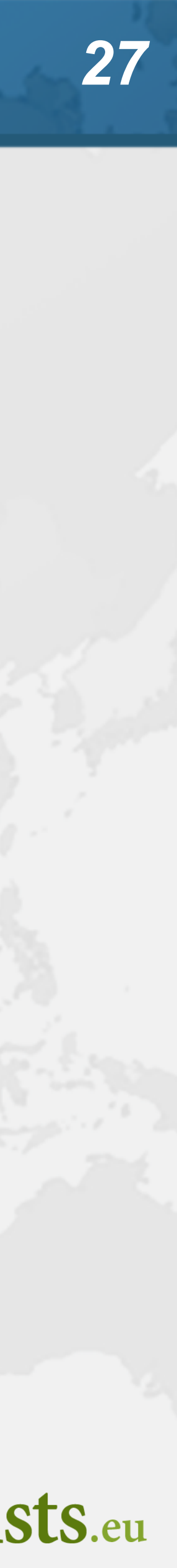

### ManagedBlocker

- **ForkJoinPool makes more threads when blocked**
	- **– ForkJoinPool is configured with desired parallelism**

### **Uses in the JDK**

- **– Java 7: Phaser, Java 8: CompletableFuture**
- **– Java 9: Process, SubmissionPublisher**
- **– Java 14: AbstractQueuedSynchronizer**
	- **• ReentrantLock, CountDownLatch, Semaphore, etc.**
- **– Java 17: LinkedTransferQueue, SynchronousQueue**
- **– Loom: SelectorImpl, Object.wait(), old I/O**

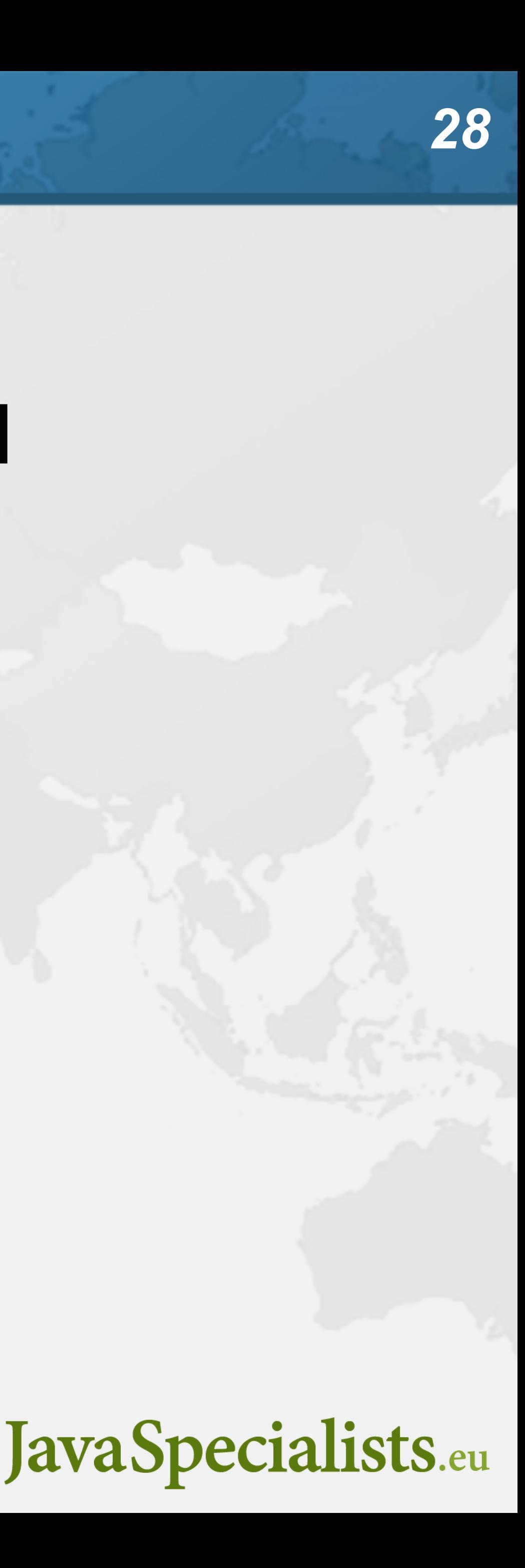

### ManagedBlocker

- **Might need to update our code base**
	- **– Ideally we should never block a thread with native methods**
	- **– If we cannot avoid it, wrap the code in a ManagedBlocker**

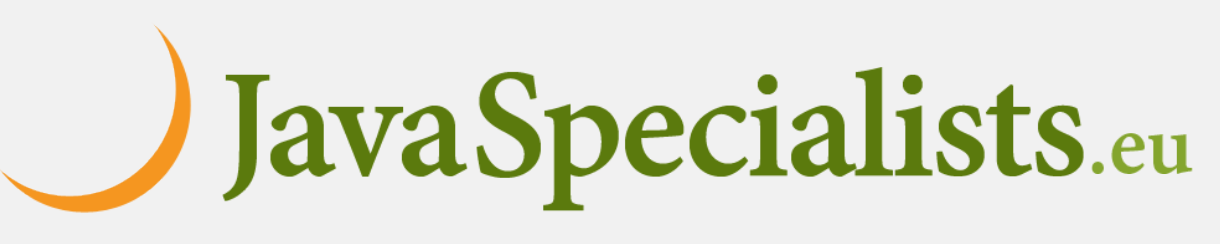

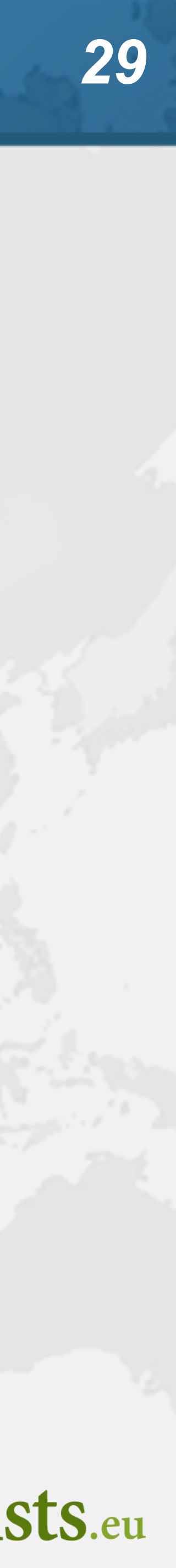

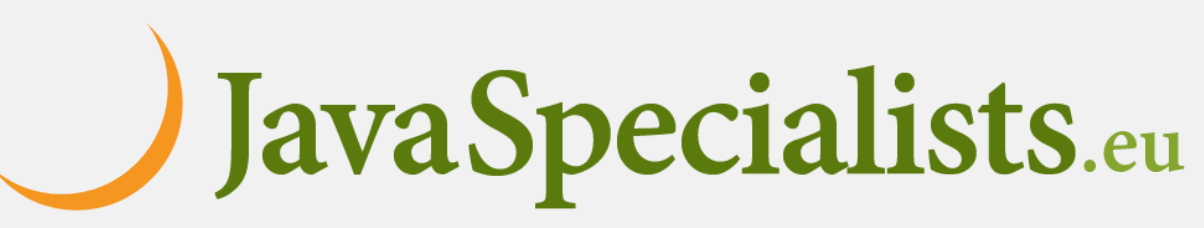

## Java IO Implementation Rewritten **JEP353 Reimplement Legacy Socket API – PlainSocketImpl replaced by NioSocketImpl – https://openjdk.java.net/jeps/353 JEP373 Reimplement Legacy DatagramSocket API – https://openjdk.java.net/jeps/373**

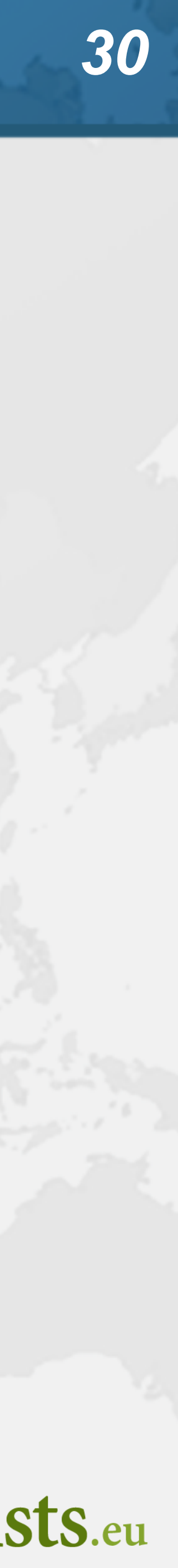

Things to know about Virtual Threads **Future now has: resultNow(), exceptionNow(), state() – See demo TimeoutInPool Java networking IO is interruptible on virtual threads – In the past, we had to close the socket, stop() didn't work • Reflection rewritten to avoid native code (JEP 416) Thread dump does not pause application – \$ jcmd <pid> Thread.dump\_to\_file -format=json <file> Stack depth same as the JVM native threads**

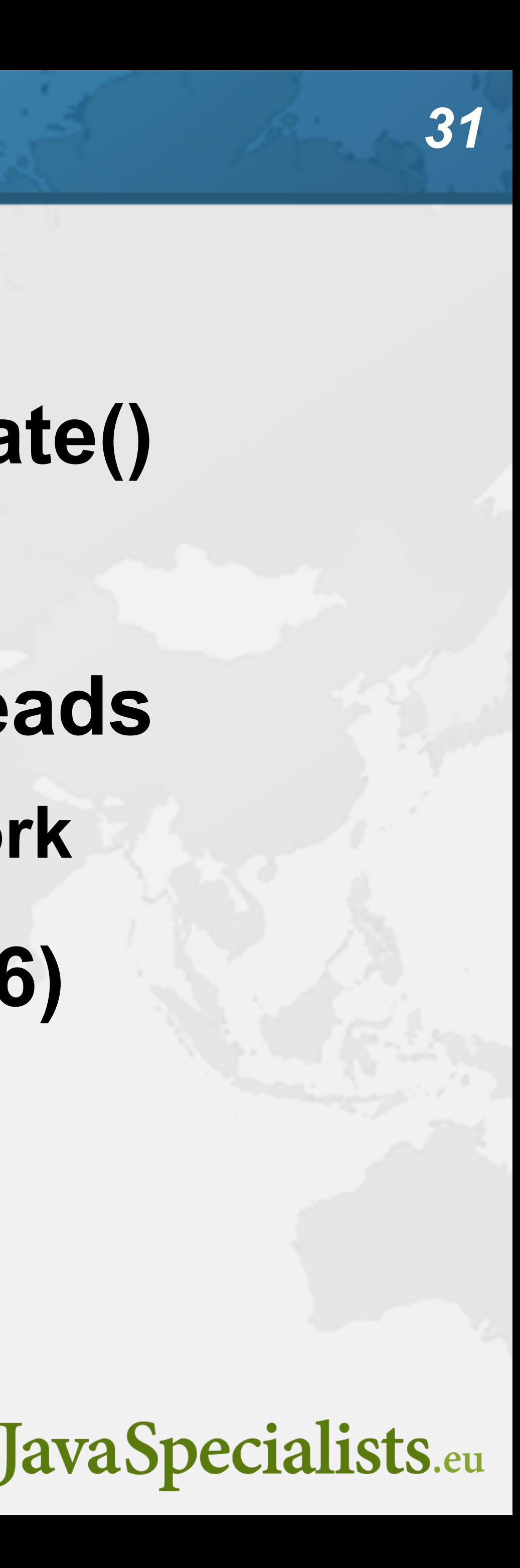

- 
- 
- 
- 
- 

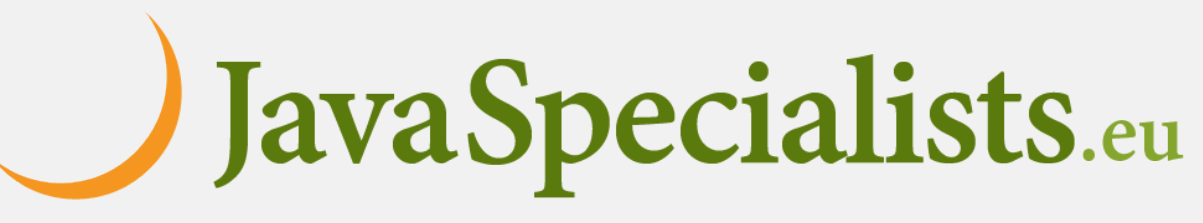

Things to know about Virtual Threads **Unlike old threads, virtual threads aren't GC roots • Since Java 20, Thread.stop() throws an UnsupportedOperationException ThreadGroup does not enumerate virtual threads Virtual Thread that cannot be unblocked are GCed**

**– Caused dumb demos to appear to create billions of threads**

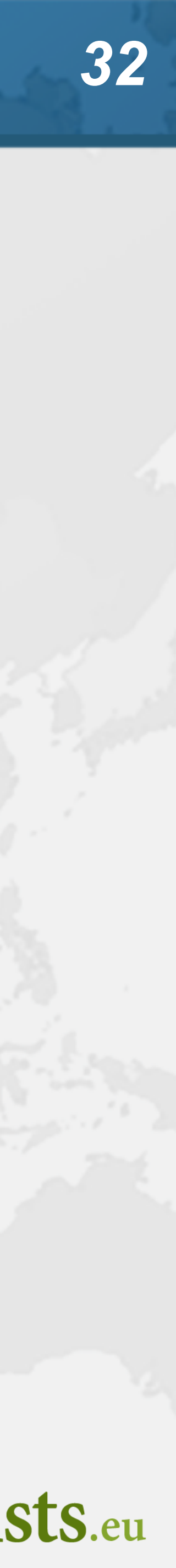

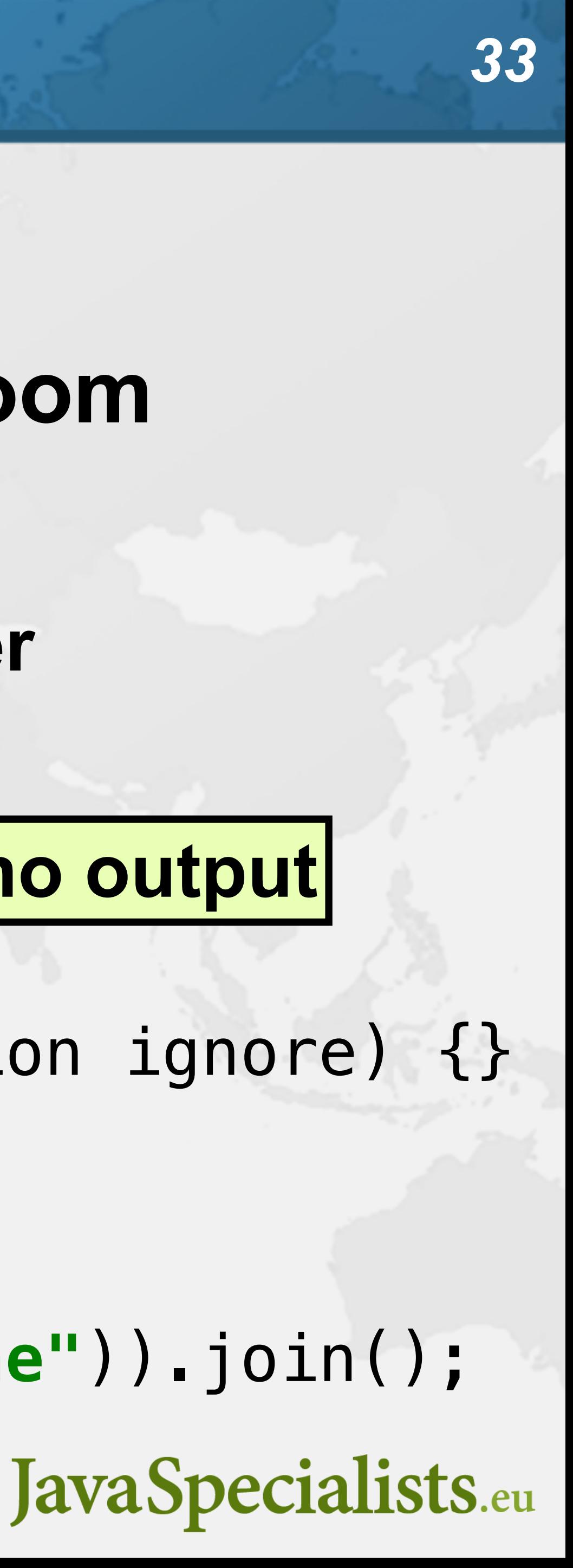

Synchronized ⇒ ReentrantLock **synchronized/wait is not fully compatible with Loom – Virtual thread will stall the underlying carrier thread • It will create additional threads through ManagedBlocker** Object monitor = **new** Object(); **for** (**int** i = 0; i < 10\_000; i++) { Thread.*startVirtualThread*(() -> { **synchronized** (monitor) { **try** { monitor.wait(); } **catch** (InterruptedException ignore) {} } }); } Thread.*startVirtualThread*(() -> System.*out*.println(**"done"**)).join(); **no output**

- 
- 

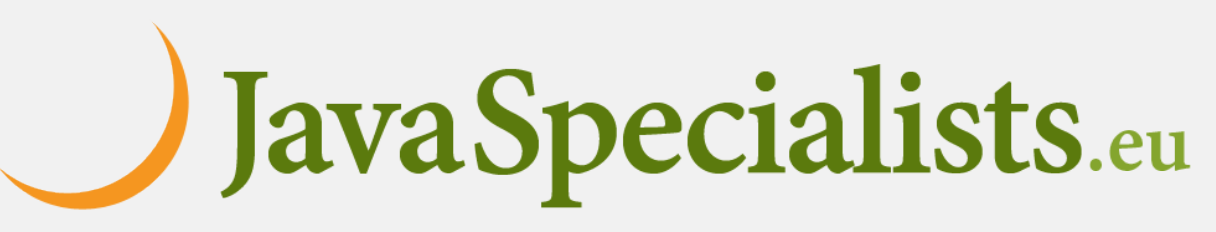

## Object.wait() calles wait(0L)

public final void wait(long timeoutMillis) throws InterruptedException { long comp = Blocker.*begin*(); try {

wait0(timeoutMillis);

 } catch (InterruptedException e) { Thread thread = Thread.*currentThread*(); if (thread.isVirtual()) thread.getAndClearInterrupt();

throw e;

} finally {

Blocker.*end*(comp);

}

}

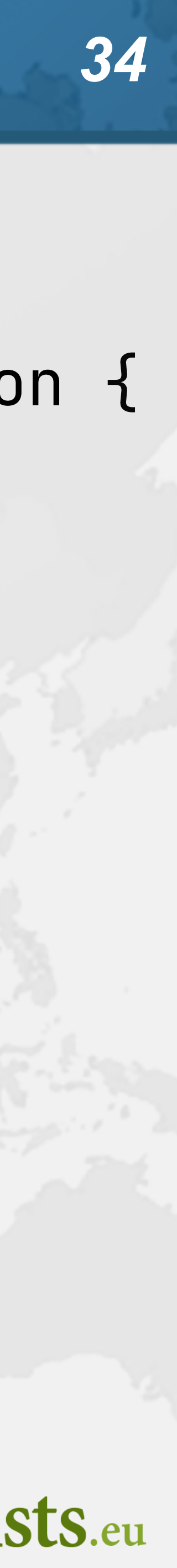

### Synchronized ⇒ ReentrantLock

- **We might need to migrate our synchronized code to**
	- **– ReentrantLock**
	- **– StampedLock**
- **In both cases, idioms are more complicated – But fully compatible with virtual threads • Synchronized is fine for guarding memory** 
	-
- - **– Debug with jdk.tracePinnedThreads=full or short**

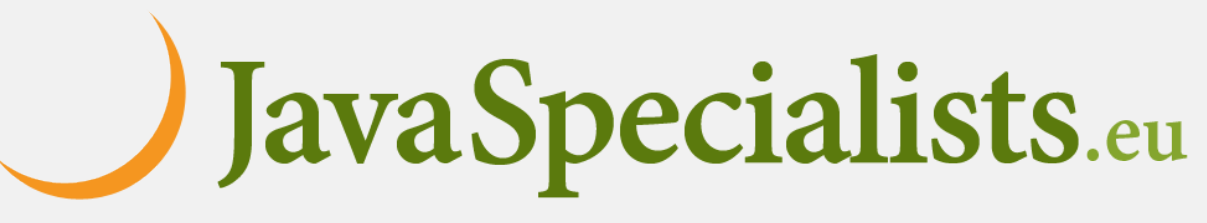

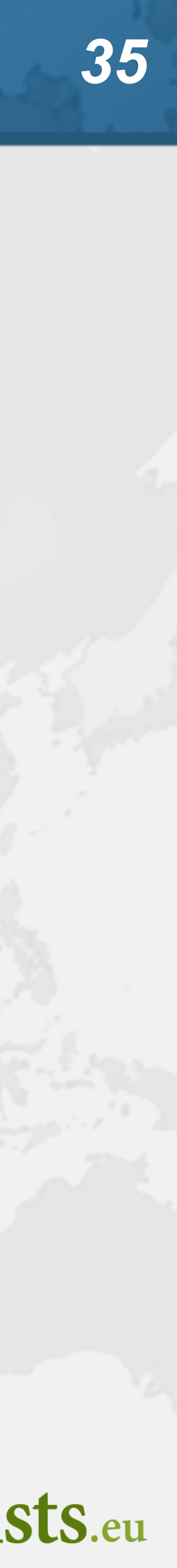

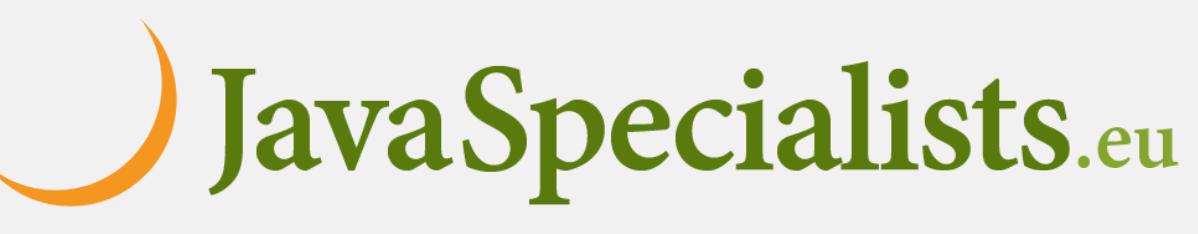

## Biased Locking Turned Off

- **ConcurrentHashMap uses synchronized**
	- **– Earlier versions used ReentrantLock**
- **Uncontended ConcurrentHashMap in Java 15 is measurably slower on some old hardware**
	- **– -XX:+UseBiasedLocking to enable it again**
	- **– Please report if turning it on makes a big difference**

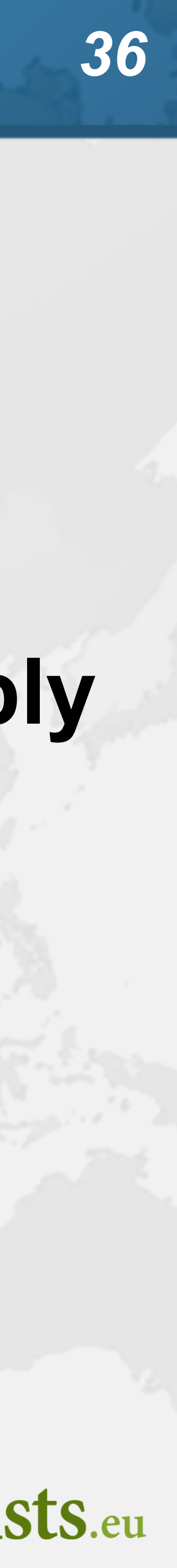

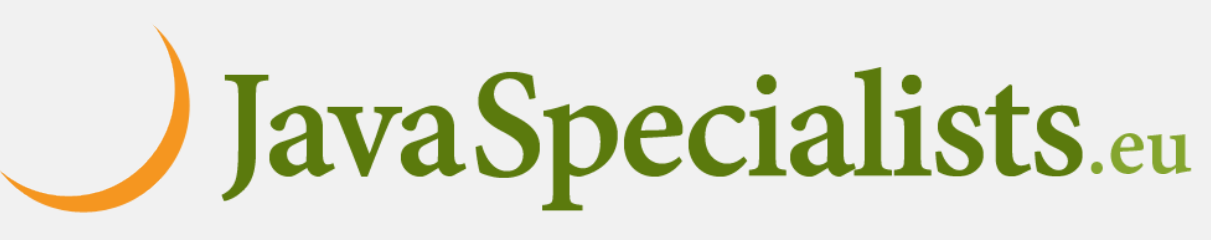

- **Virtual threads do support ThreadLocal**
	- **– However, it is costly**
	- **– Virtual threads not reused**
		- **• ThreadLocals often do not make sense**
- **Rather use Scoped Values (Incubator) – https://openjdk.org/jeps/429**

## Rather do not use ThreadLocal

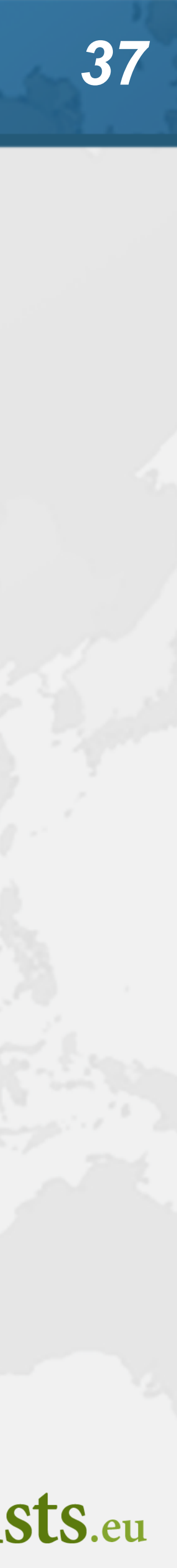

## Naming

### **Virtual threads do not have a name**

**– Most of the time, sufficient to generate own with threadId()**

**• Unlike getId(), this threadId() guarantees a unique final value**

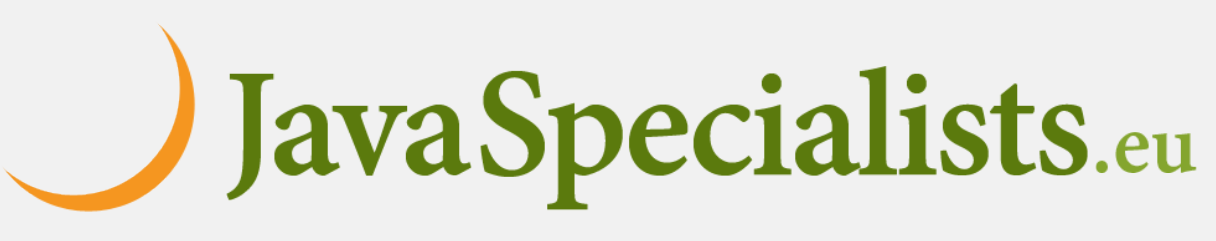

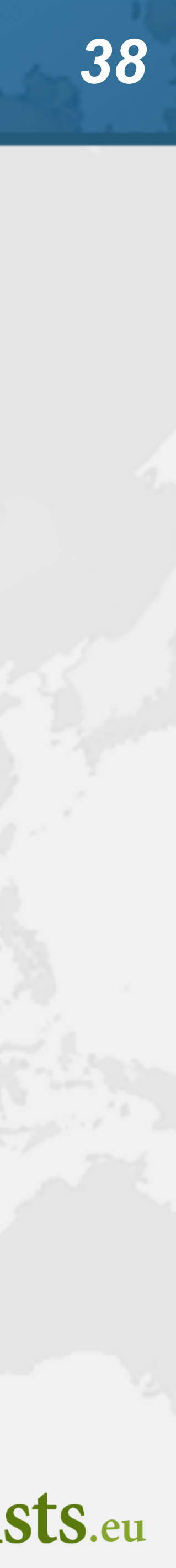

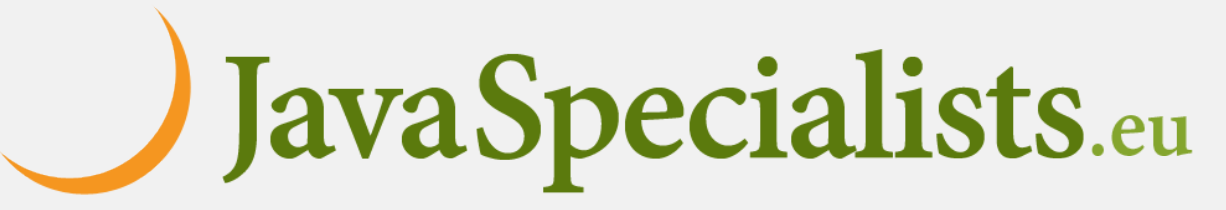

## java.lang.Thread States

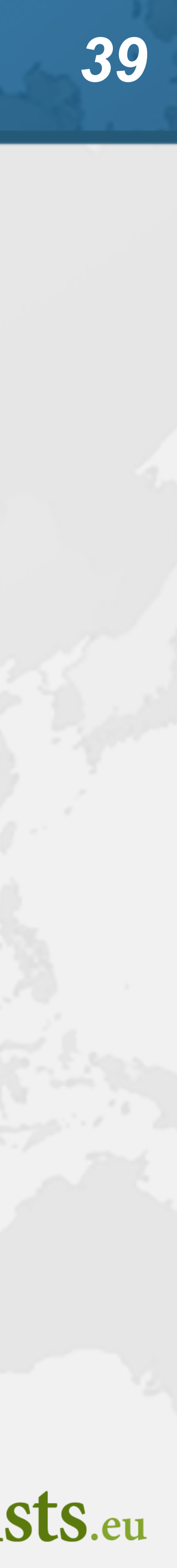

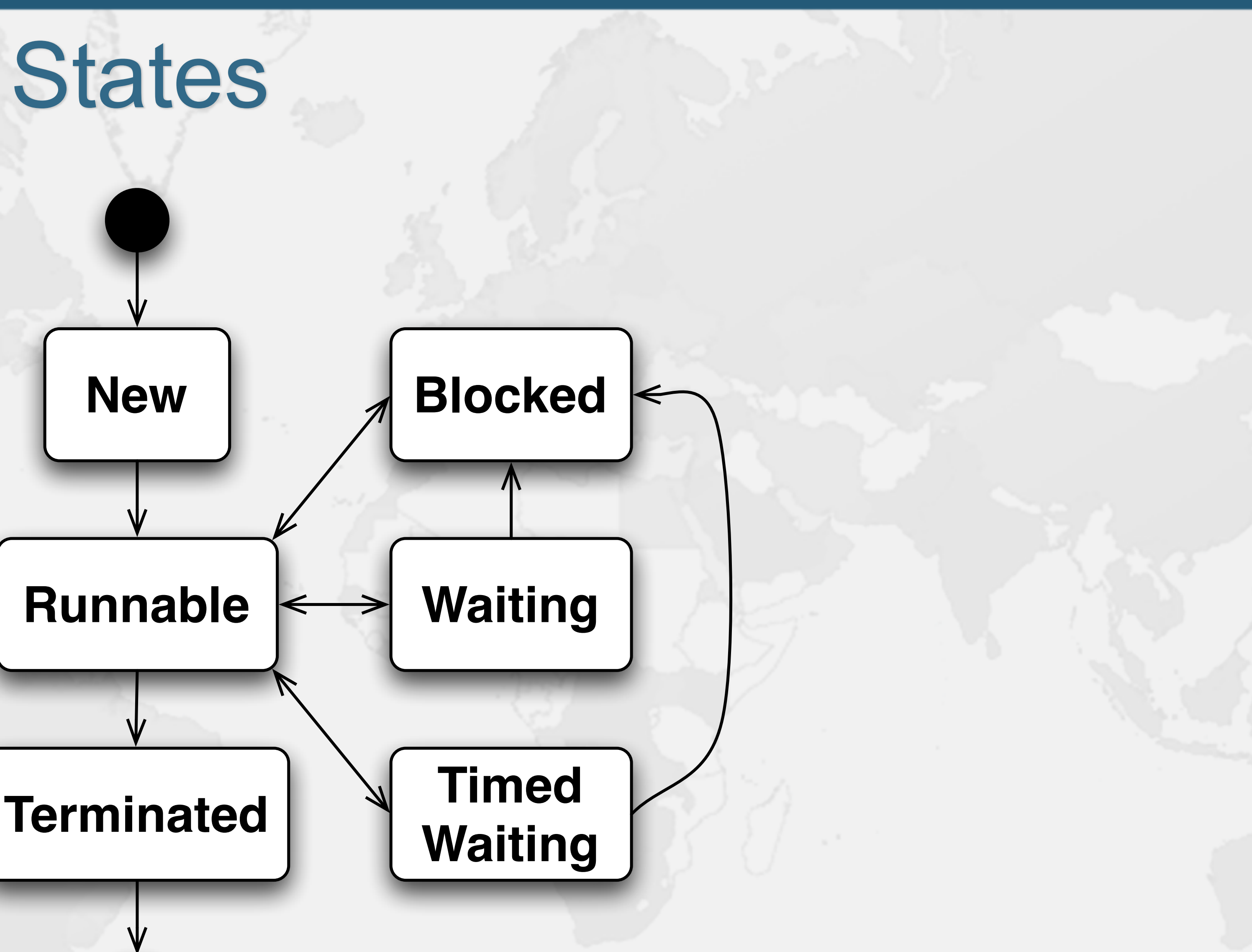

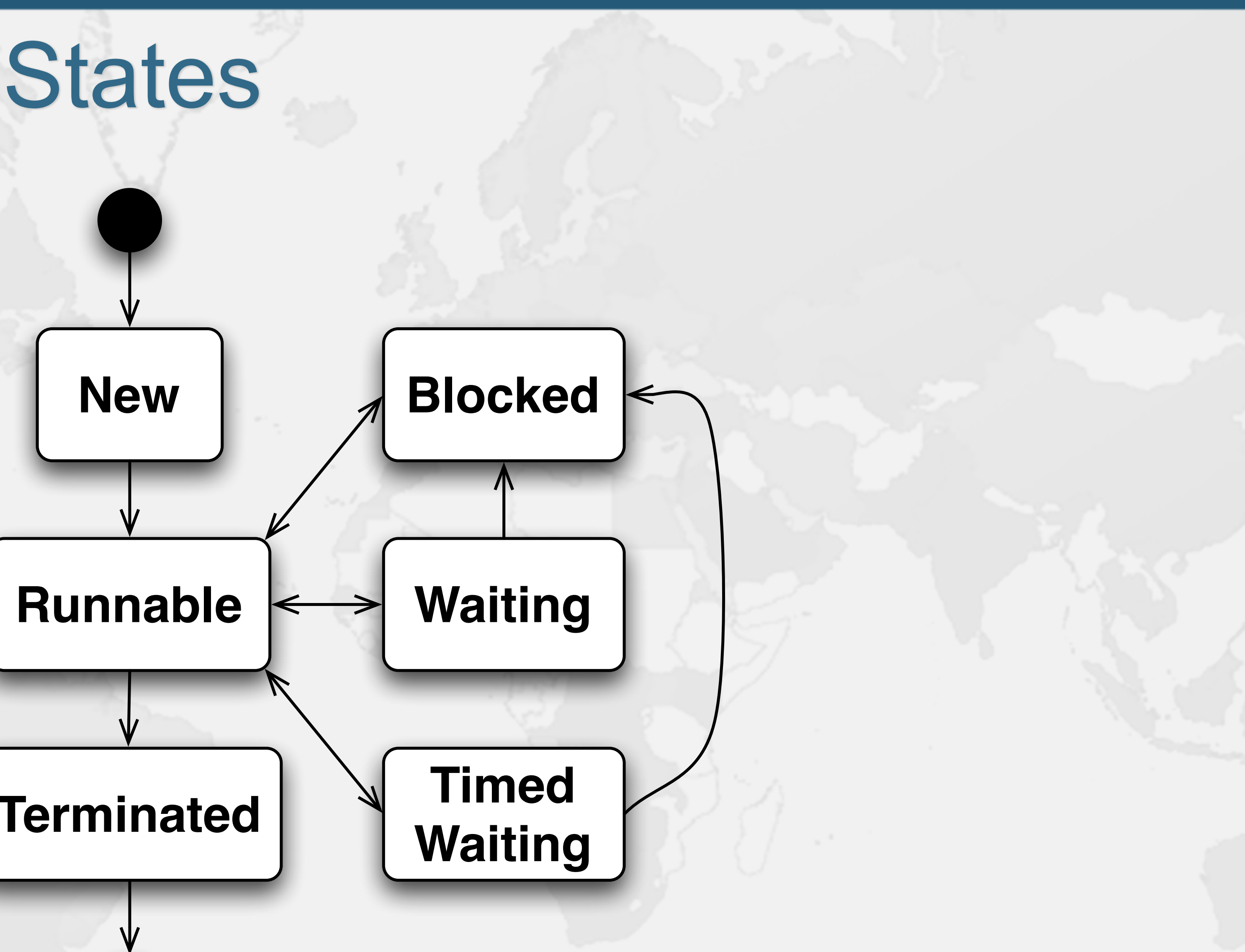

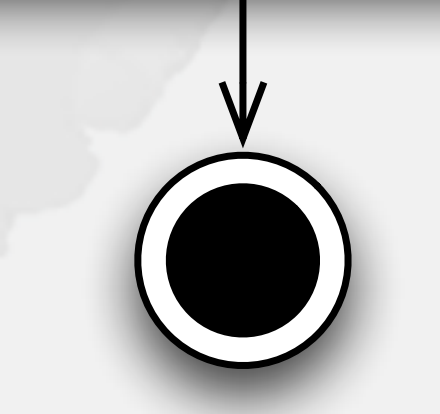

## java.lang.VirtualThread States

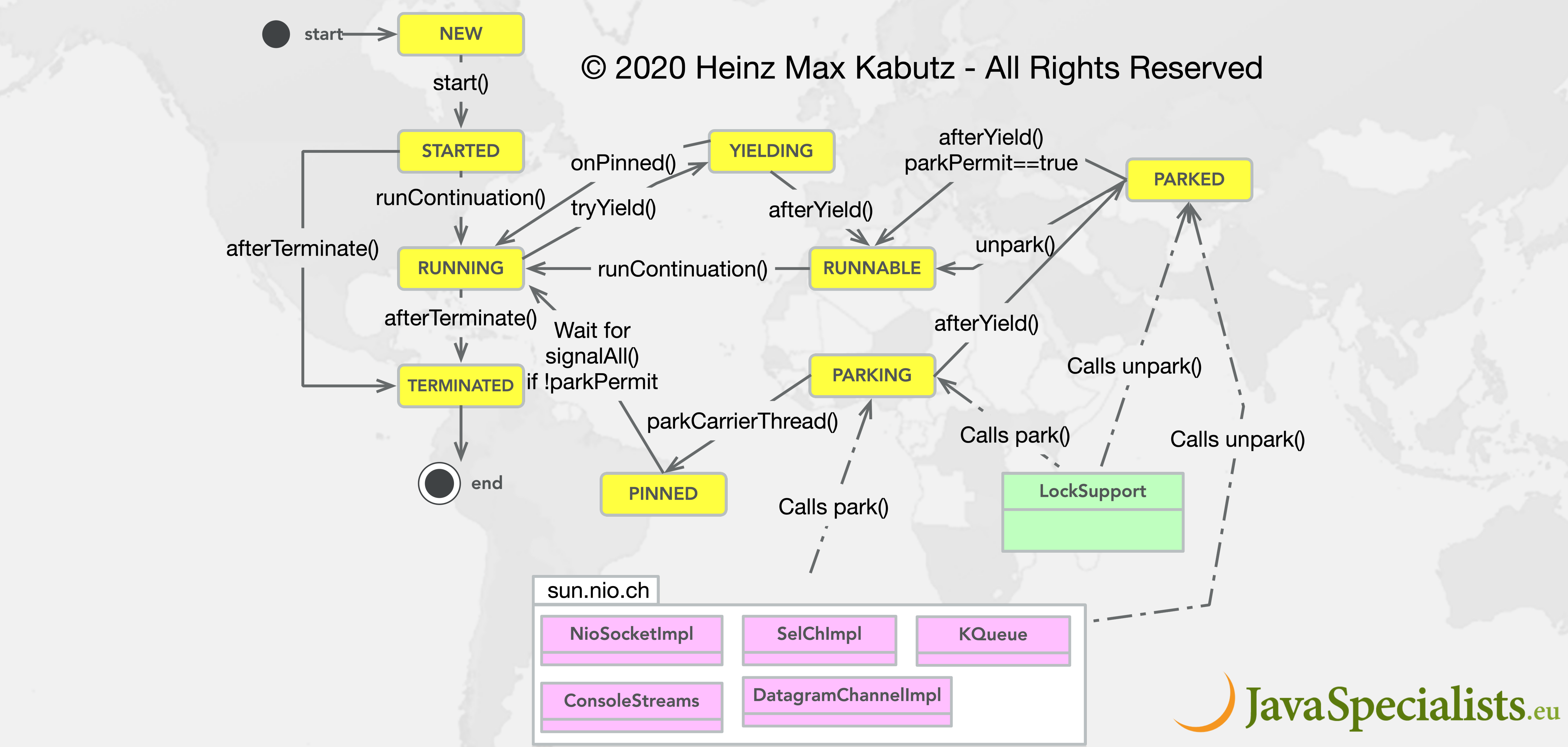

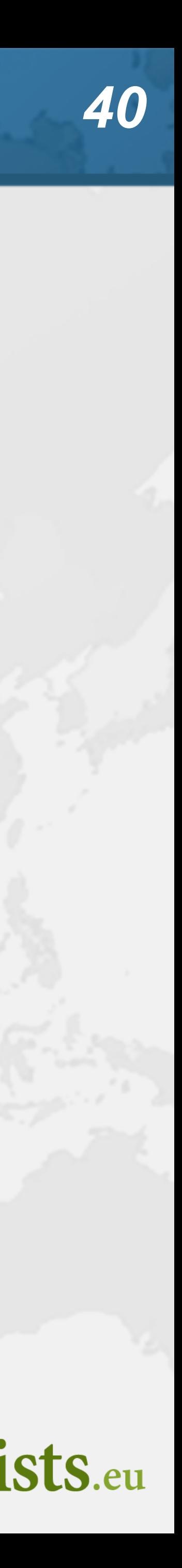

## VirtualThread.getState()

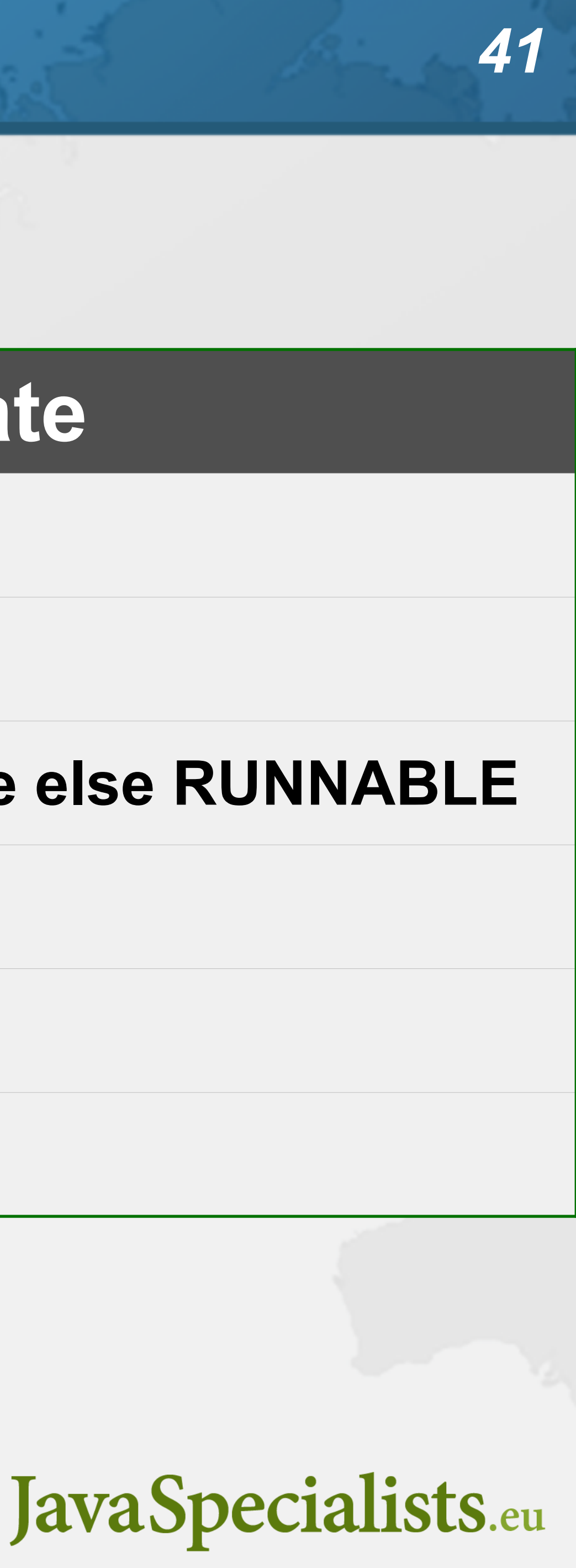

### **VirtualThread State Thread State**

**NEW NEW**

**STARTED, RUNNABLE RUNNABLE**

PARKING, YIELDING RUNNABLE

### **RUNNING if mounted, carrier thread state else RUNNABLE**

**PINNED, PARKED, PARKED\_SUSPENDED WAITING**

### **TERMINATED TERMINATED**

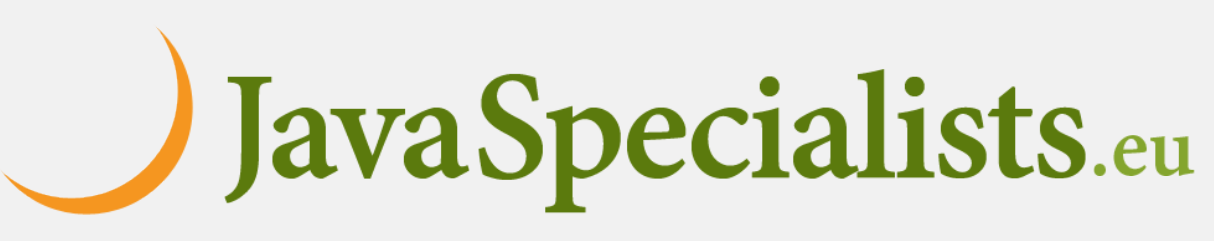

## Cost of old IO Streams  $\bullet$  **Benefit of Virtual Threads, is we can use the old java.io.InputStream and java.io.Reader – As opposed to java.nio Channel and Buffer But, they actually use a lot of memory**

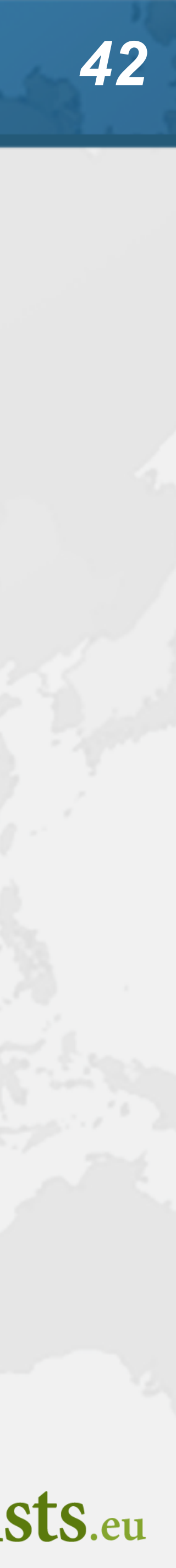

## Memory overhead of IO Streams

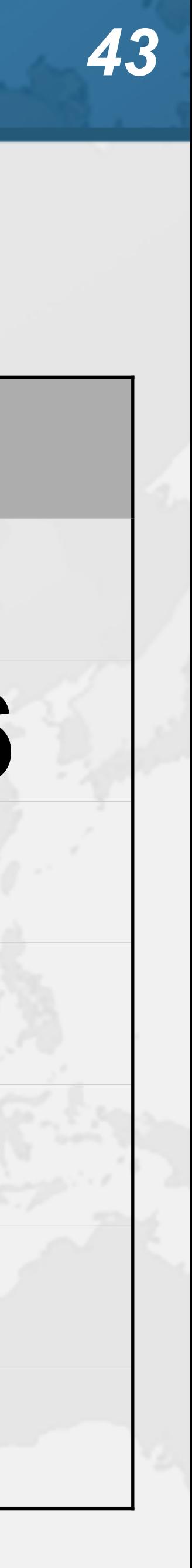

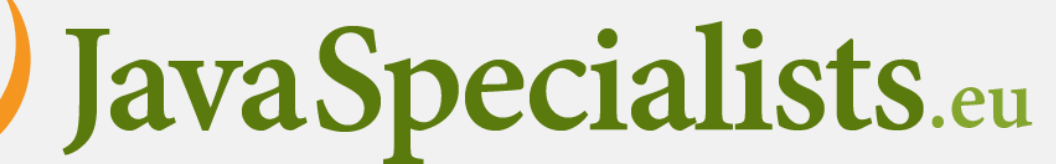

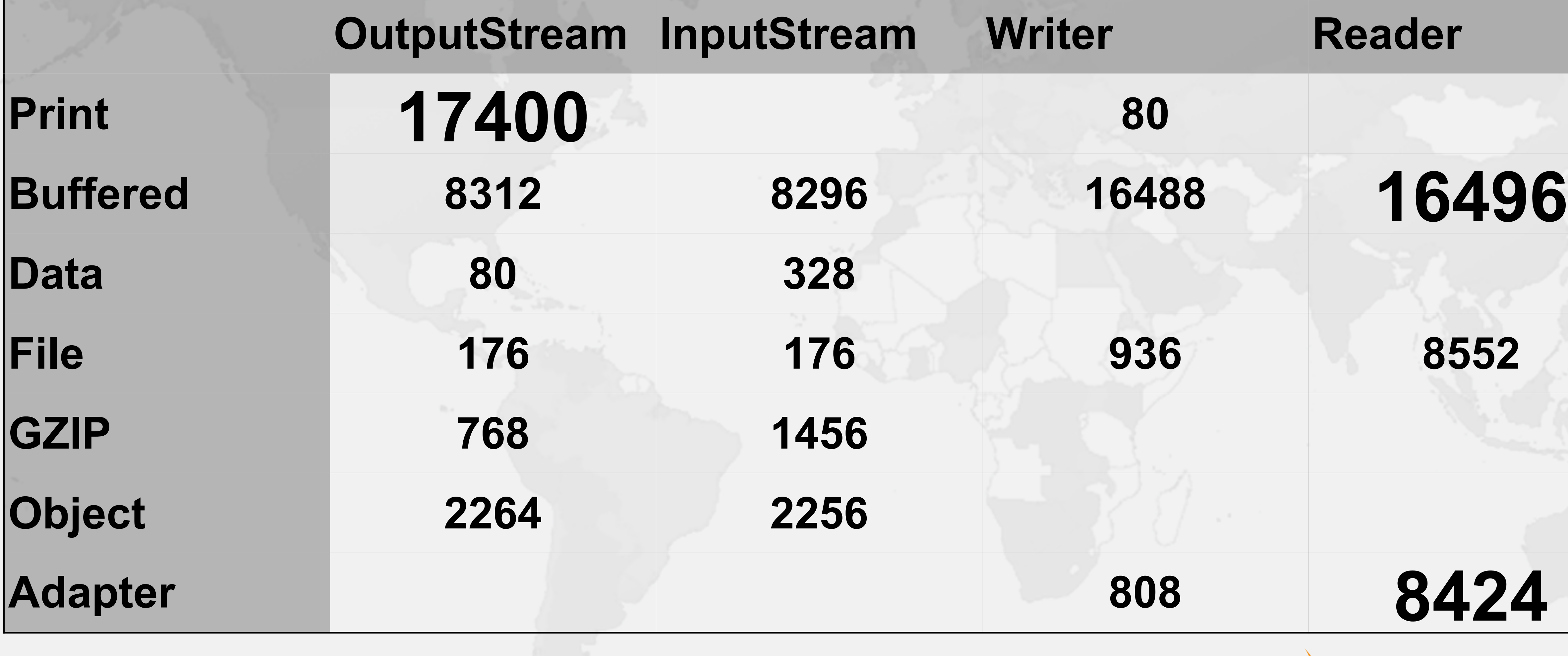

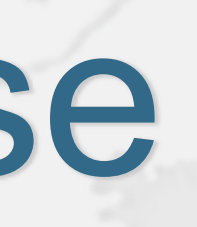

## Used to be slightly worse

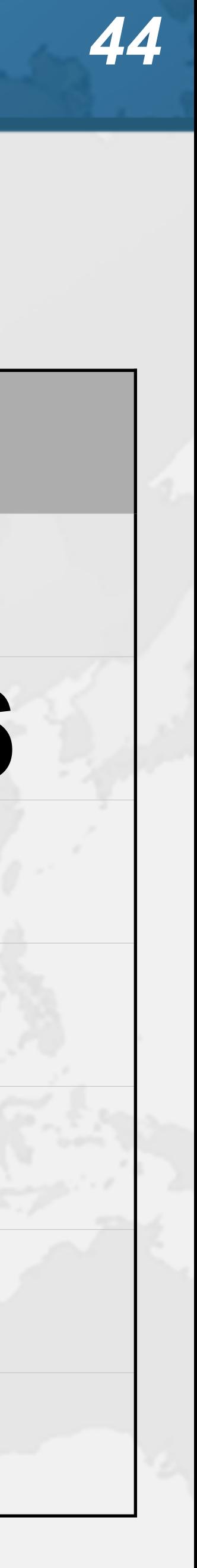

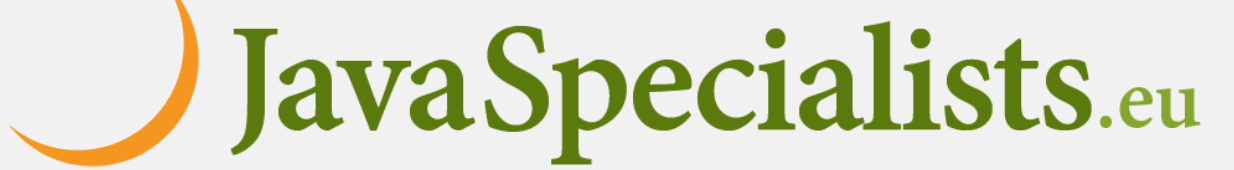

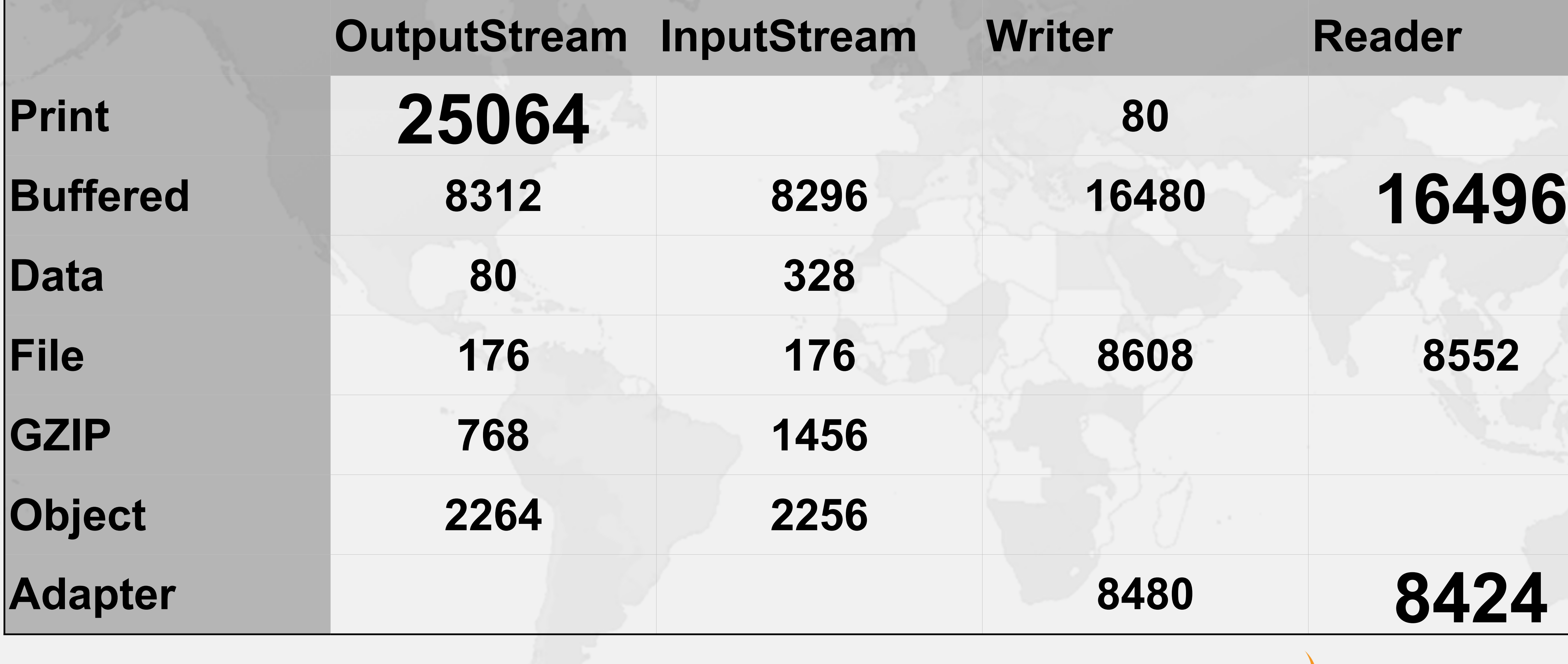

## Deadlocks in Virtual Threads

### **Deadlocks with a virtual thread not in thread dump**

### **– https://www.javaspecialists.eu/archive/Issue302.html**

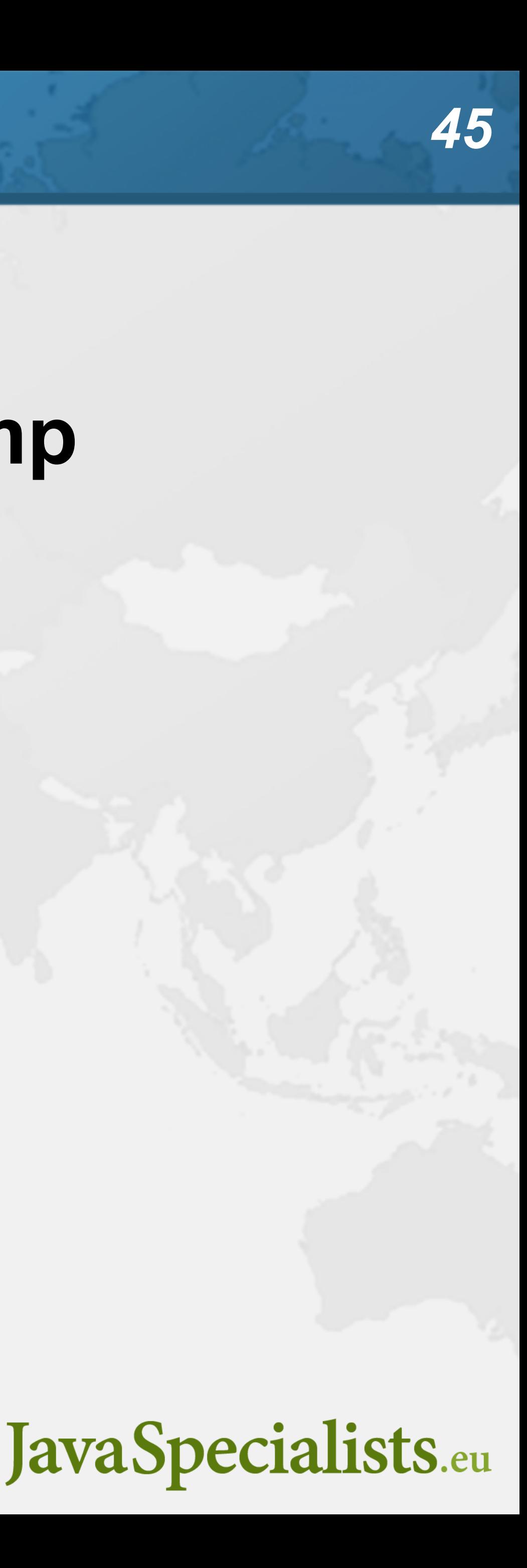

"platform" #30 cpu=1.75ms elapsed=4.42s waiting for monitor entry java.lang.Thread.State: BLOCKED (on object monitor) at SimpleLockOrderingDeadlockMixedThreads.lambda\$main\$0 - waiting to lock <0x000000043fce3d90> (a java.lang.Object) - locked <0x000000043fce3d80> (a java.lang.Object) at SimpleLockOrderingDeadlockMixedThreads\$\$Lambda\$14

- 
- 
- at java.lang.Thread.run

"ForkJoinPool-1-worker-1" #32 daemon cpu=0.70ms elapsed=4.41s Carrying virtual thread #31

- at jdk.internal.vm.Continuation.run
- at java.lang.VirtualThread.runContinuation
- at java.lang.VirtualThread\$\$Lambda\$22
- at java.util.concurrent.ForkJoinTask\$RunnableExecuteAction.exec
- at java.util.concurrent.ForkJoinTask.doExec
- at java.util.concurrent.ForkJoinPool\$WorkQueue.topLevelExec
- at java.util.concurrent.ForkJoinPool.scan
- at java.util.concurrent.ForkJoinPool.runWorker
- at java.util.concurrent.ForkJoinWorkerThread.run

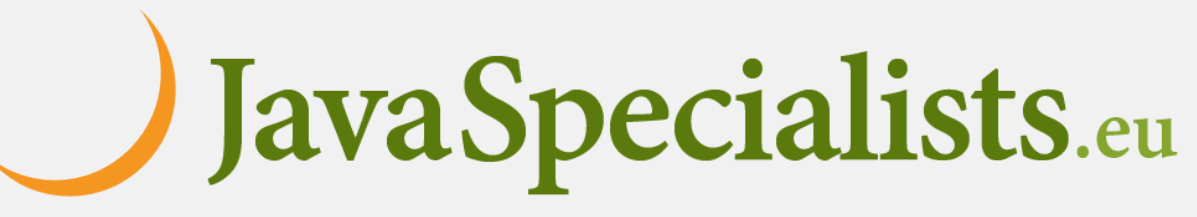

## How to find out what thread #31 is doing? **Run the JVM with -Djdk.trackAllThreads=true Once deadlock occurs – jcmd pid Thread.dump\_to\_file some\_file**

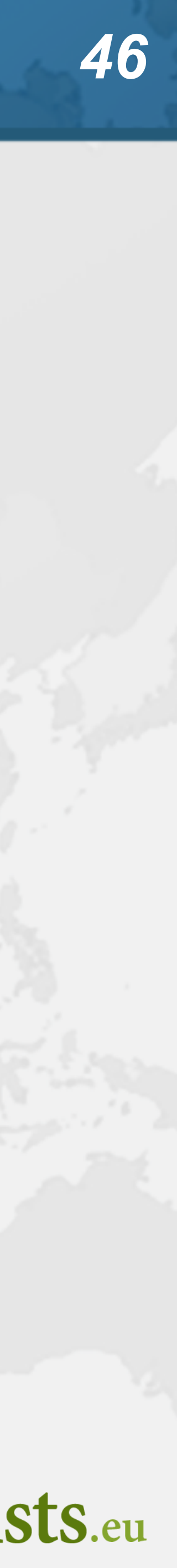

#31 "virtual" virtual SimpleLockOrderingDeadlockMixedThreads.lambda\$main\$1\ (SimpleLockOrderingDeadlockMixedThreads.java:22) java.base/java.lang.VirtualThread.run java.base/java.lang.VirtualThread\$VThreadContinuation.lambda\$new\$0 java.base/jdk.internal.vm.Continuation.enter0 java.base/jdk.internal.vm.Continuation.enter

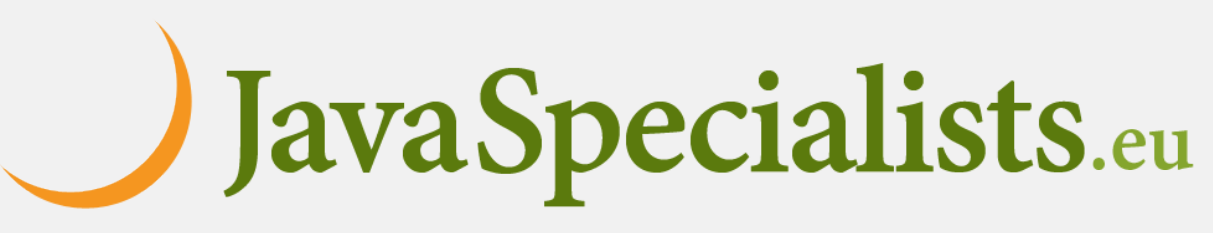

## Deadlocks with ReentrantLock **Does not pin the carrier thread – Much harder to find these – Good luck!**

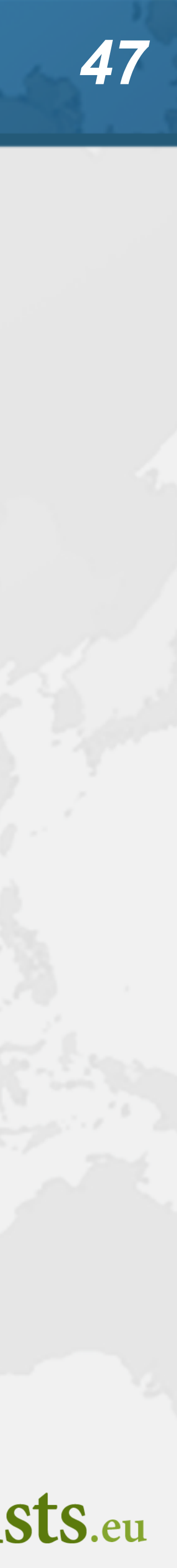

### Parallel Programming with Loom? **Loom for concurrent programming, not parallelism – Best not to do CPU intensive work in virtual threads • Use platform threads and ForkJoin or parallel streams**

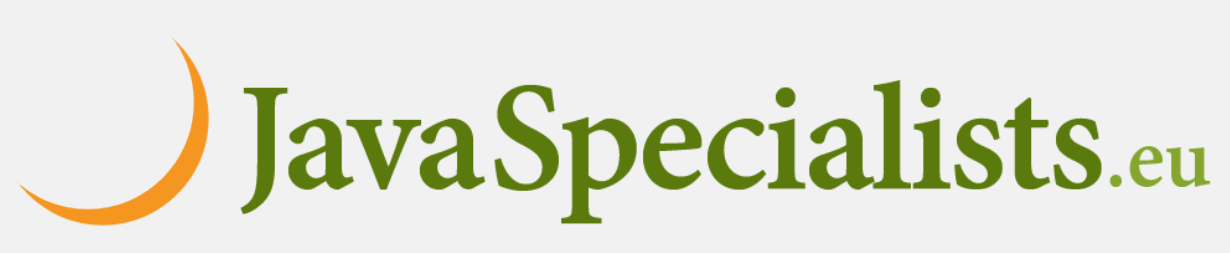

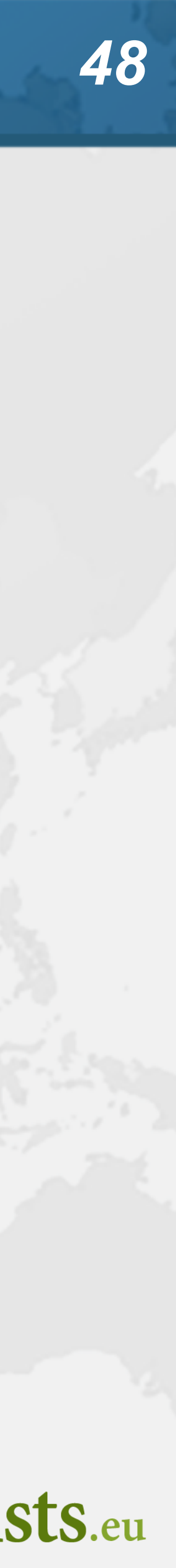

## Trick Question

### **How long will this take to execute?**

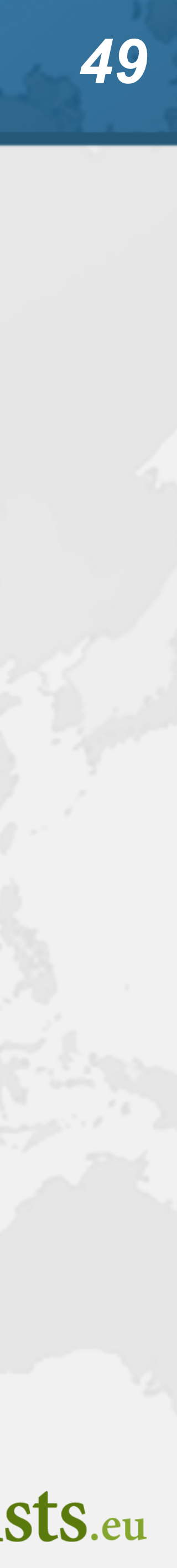

public class ParallelismPuzzle { public static void main(String... args) {

- long time = System.*nanoTime*(); try {
	- ForkJoinPool.*commonPool*().submit(() -> { long until = System.*currentTimeMillis*() + 1000; while (System.*currentTimeMillis*() <= until) ;
	- }).join();
- } finally {

 time = System.*nanoTime*() - time; System.*out*.printf("time = %dms%n", (time / 1\_000\_000));

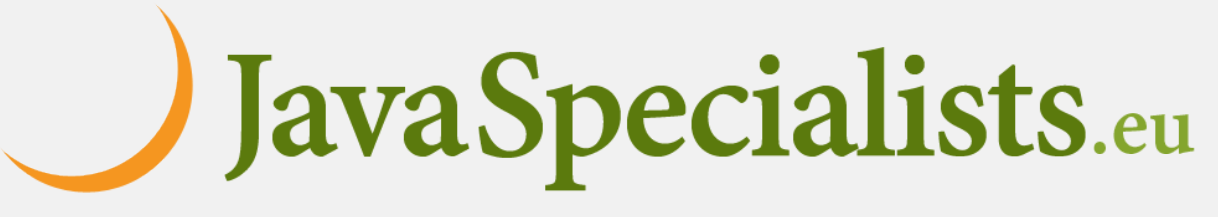

}

}

}

## How long?

### **javaspecialists.eu Prepare for what \*Loom\*s ahead**

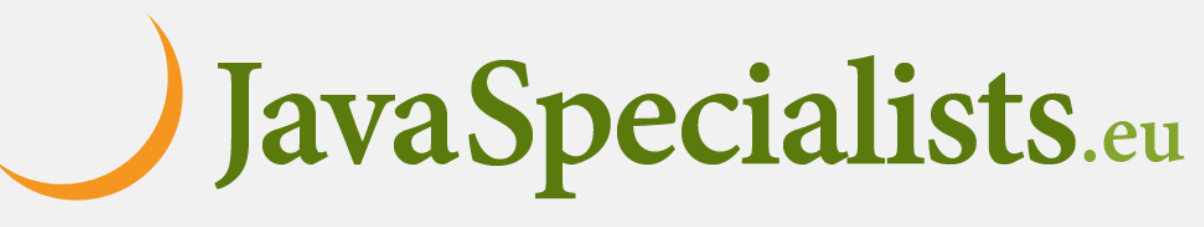

- **Either about one second**
	- **– This is the expected answer**

### **Or forever**

**– If -Djava.util.concurrent.ForkJoinPool.common.parallelism=0**

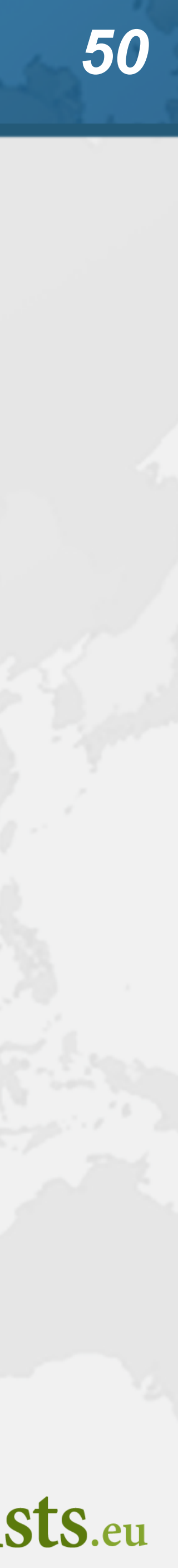

## How long will this take?

### **Obviously depends on common pool parallelism**

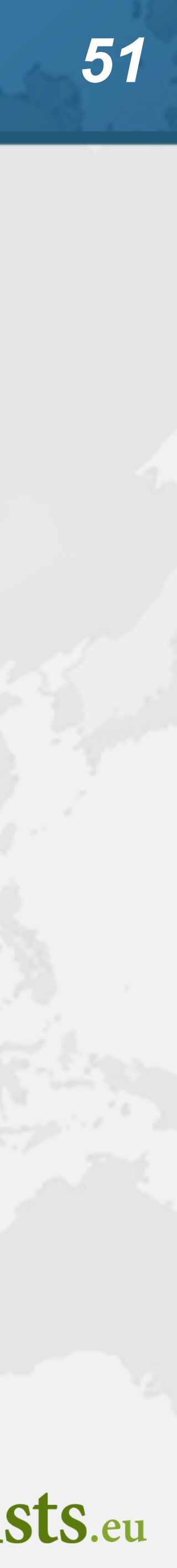

```
public class ParallelStreamPuzzle {
  public static void main(String... args) {
    long time = System.nanoTime();
    try {
      IntStream.range(0, Runtime.getRuntime().availableProcessors())
          .parallel()
         .forEach(i \rightarrow \{ System.out.println(Thread.currentThread());
            long until = System.currentTimeMillis() + 1000;
            while (System.currentTimeMillis() <= until) ;
          });
    } finally {
      time = System.nanoTime() - time;
      System.out.printf("time = %dms%n", (time / 1_000_000));
}
}
```
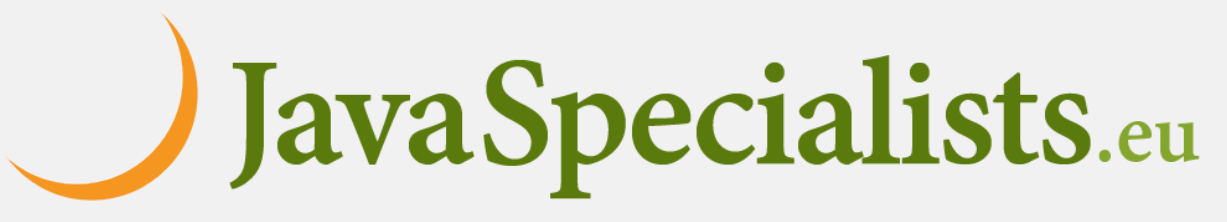

}

## How long?

### **javaspecialists.eu Prepare for what \*Loom\*s ahead**

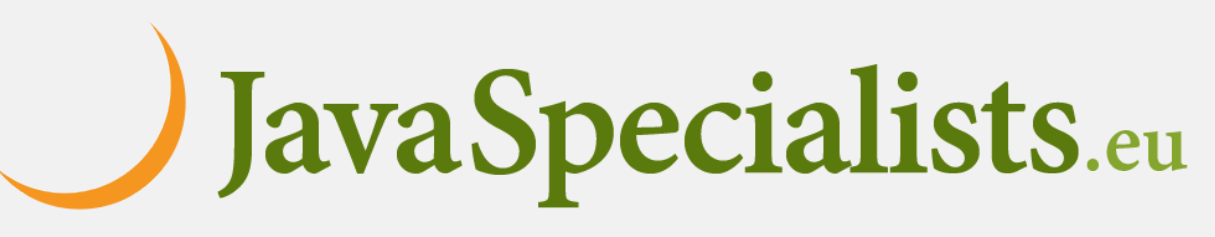

### **Either about one second**

- **– This is the expected answer**
- **Or longer, but not forever, even with**

### **– -Djava.util.concurrent.ForkJoinPool.common.parallelism=0**

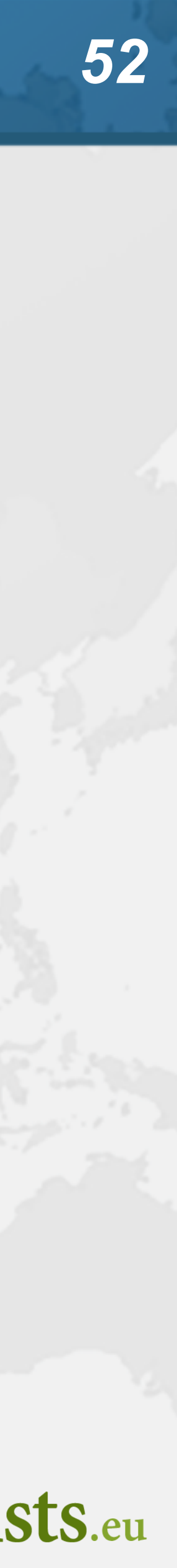

## Retrofitting to Asynchronous Code **If your system works fine asynchronously, leave it – Virtual threads help to alleviate some of the pain**

- -
- **– But are not necessarily faster**
- **– And retrofitting them is probably more trouble than worth**
- **Backpressure**
	- **– With virtual thread model, use Semaphore or BlockingQueue**
		- **• Be careful though, Semaphore is a rather primitive construct**
			- **–Example from Spar during lockdown**
			- **–If a permit is lost due to an exception, parallelism is reduced**

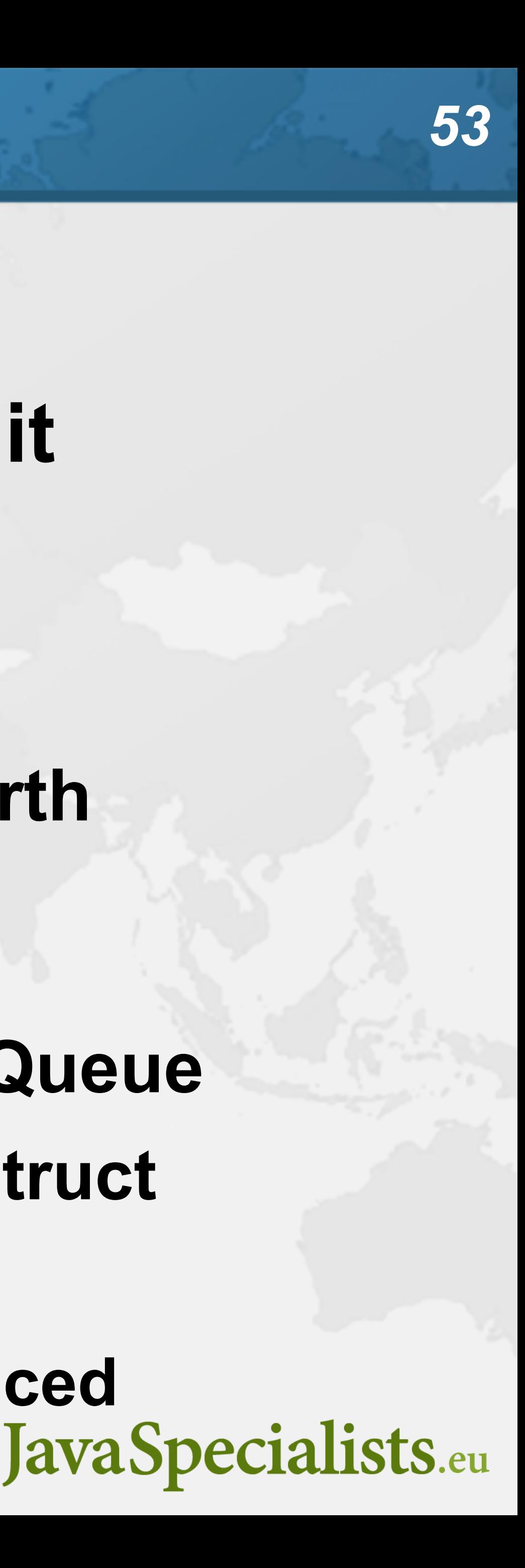

## Don't forget ... almost at the end ...

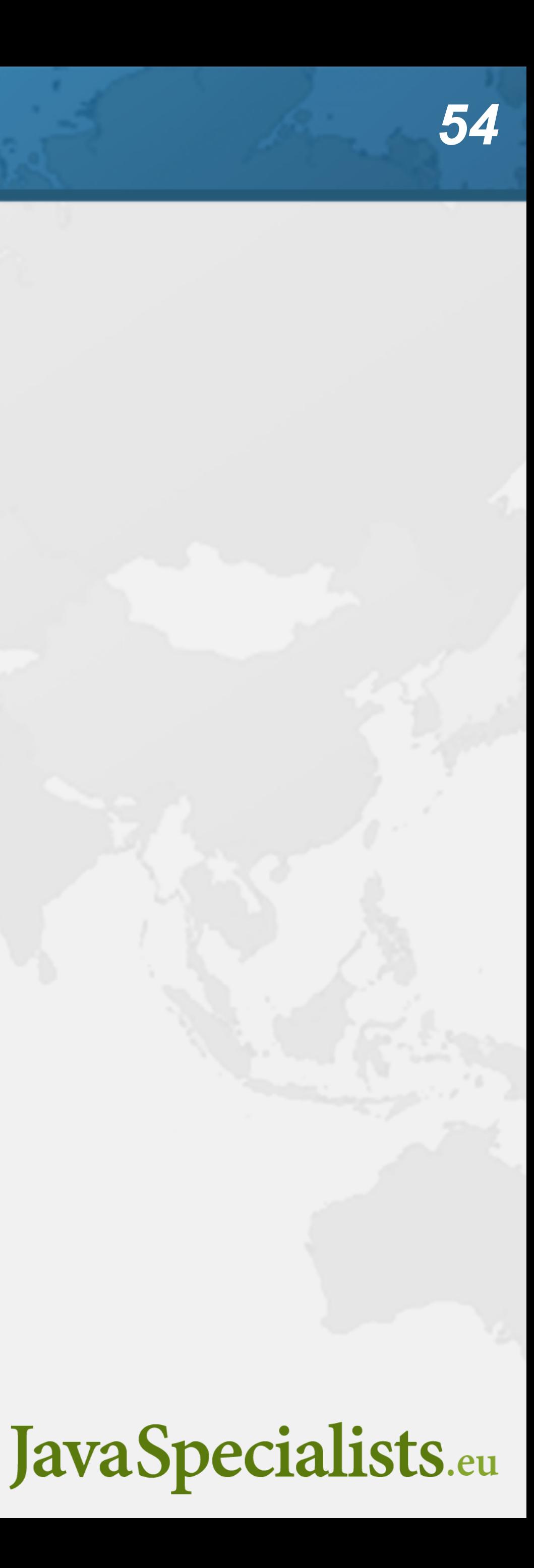

### tinyurl.com/devoxx-el

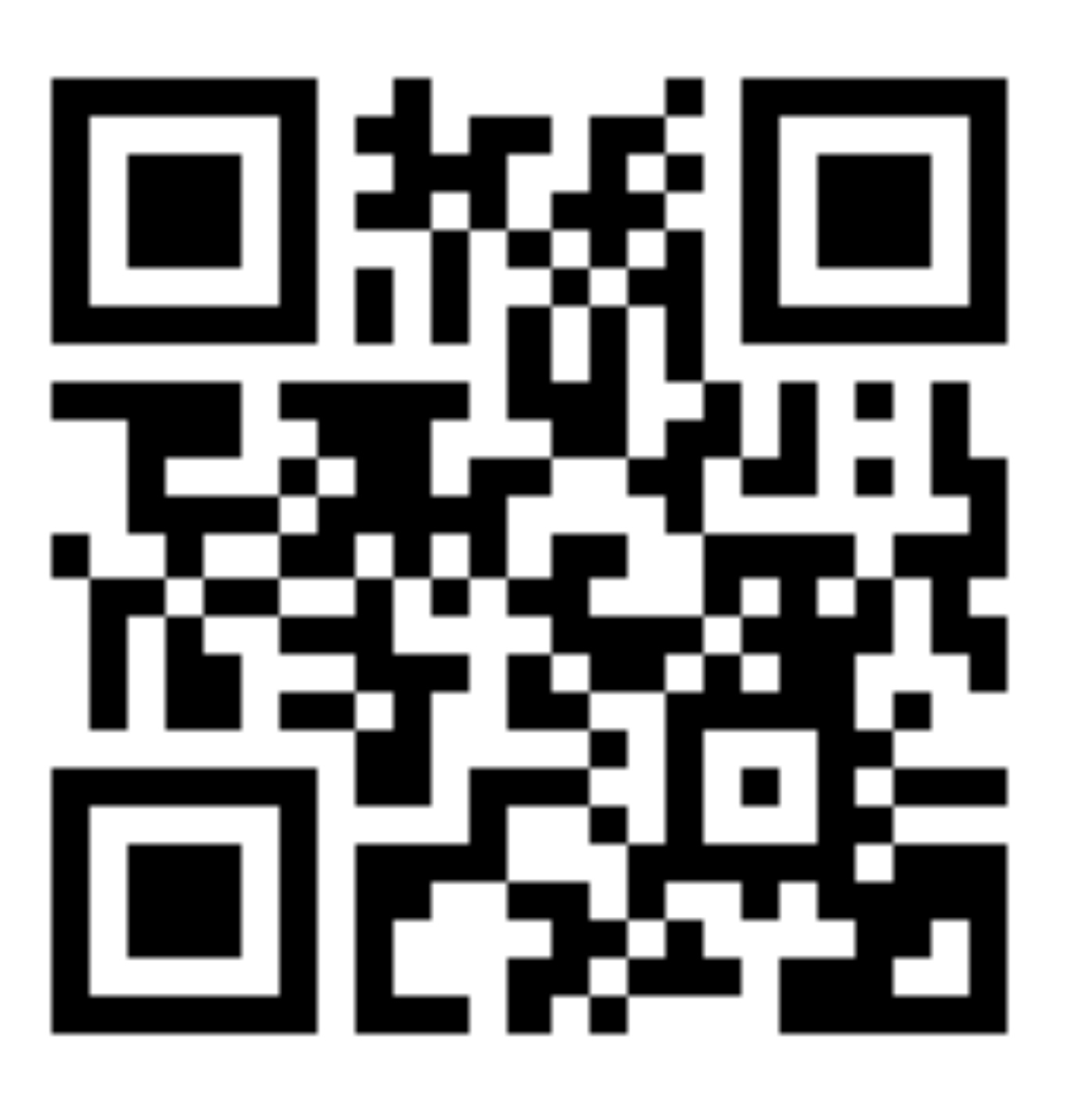

### When will Loom be ready?

### **javaspecialists.eu Prepare for what \*Loom\*s ahead**

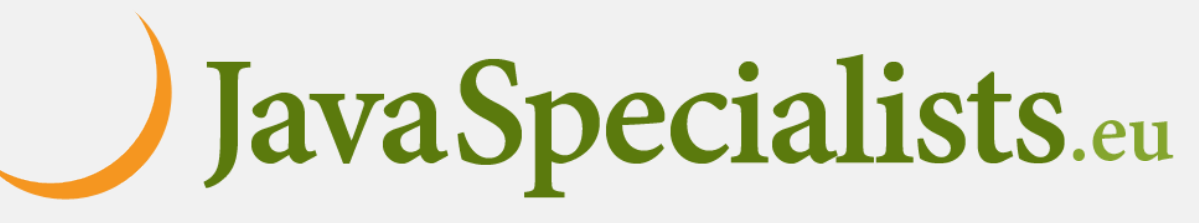

- **Virtual threads in Java 21, JEP 444**
	- **– Some parts still in incubator stage:**
		- **• Structured concurrency (JEP 437) and Scoped Values (JEP 429)**
- **Java has different levels of readiness**
	- **– Part of the JDK**
	-
	- **– Preview feature mostly done, supported by all JVMs – Experimental feature - not necessarily in all Java runtimes**
	- **– Incubator**

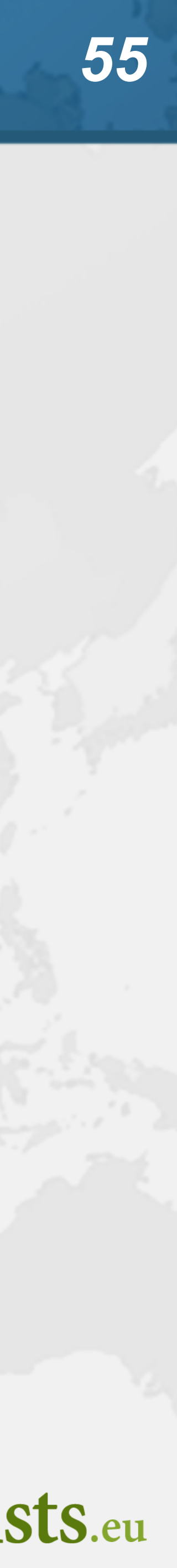